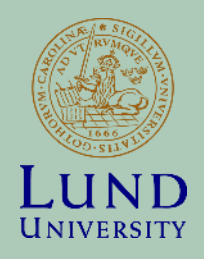

### Distributed computing services: cluster grids, HPC systems, clouds.

**COMPUTE RESEARCH SCHOOL COURSE NTF004F**

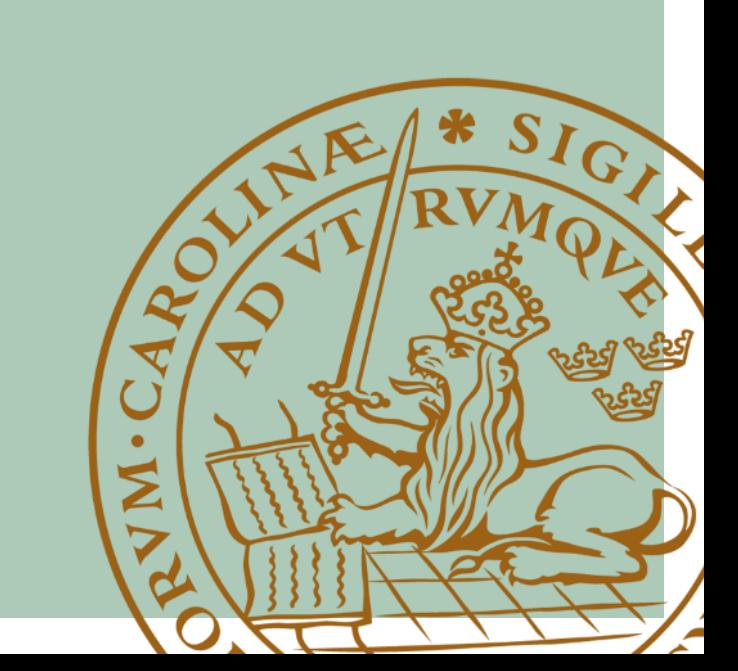

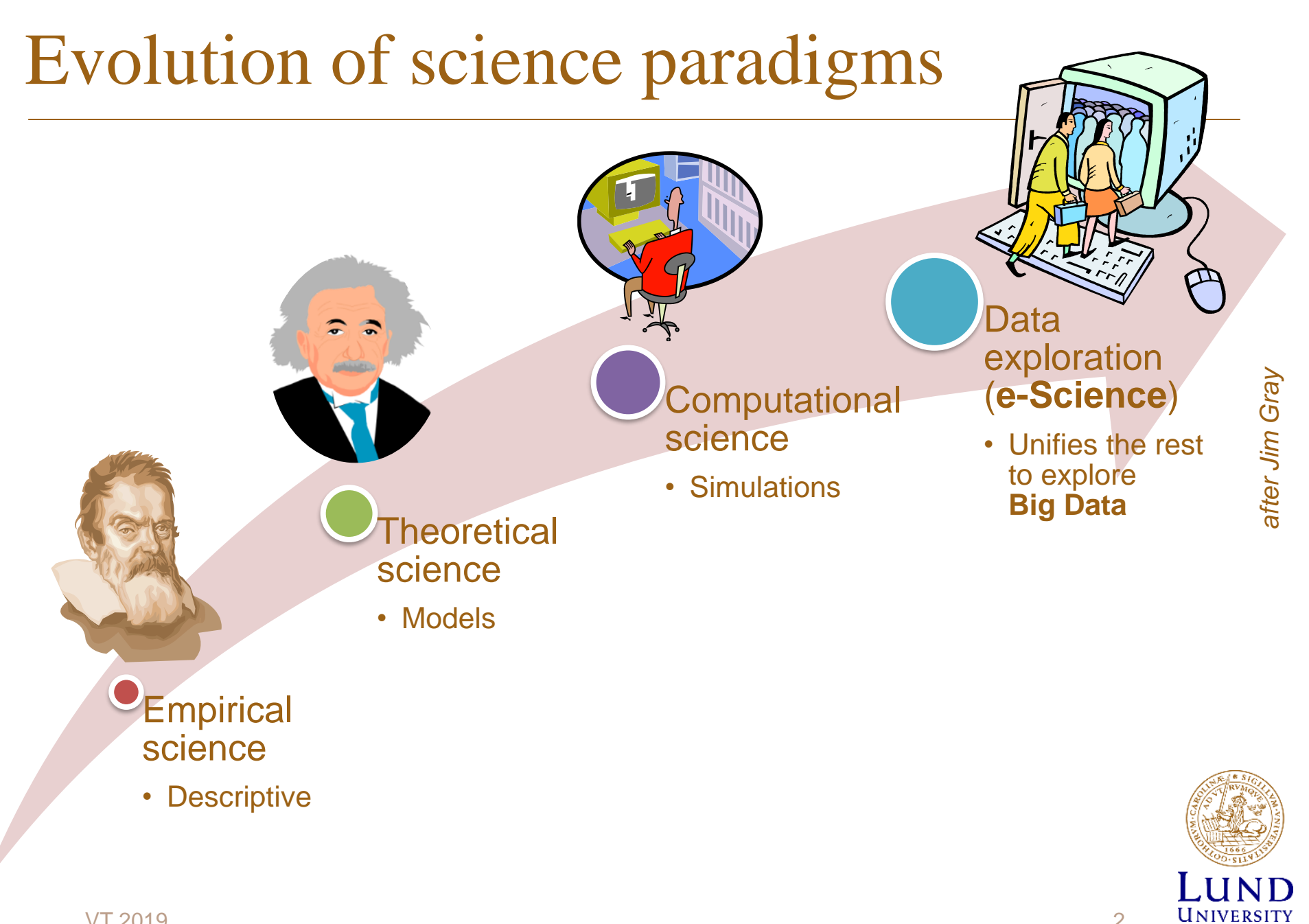

### Data tsunami

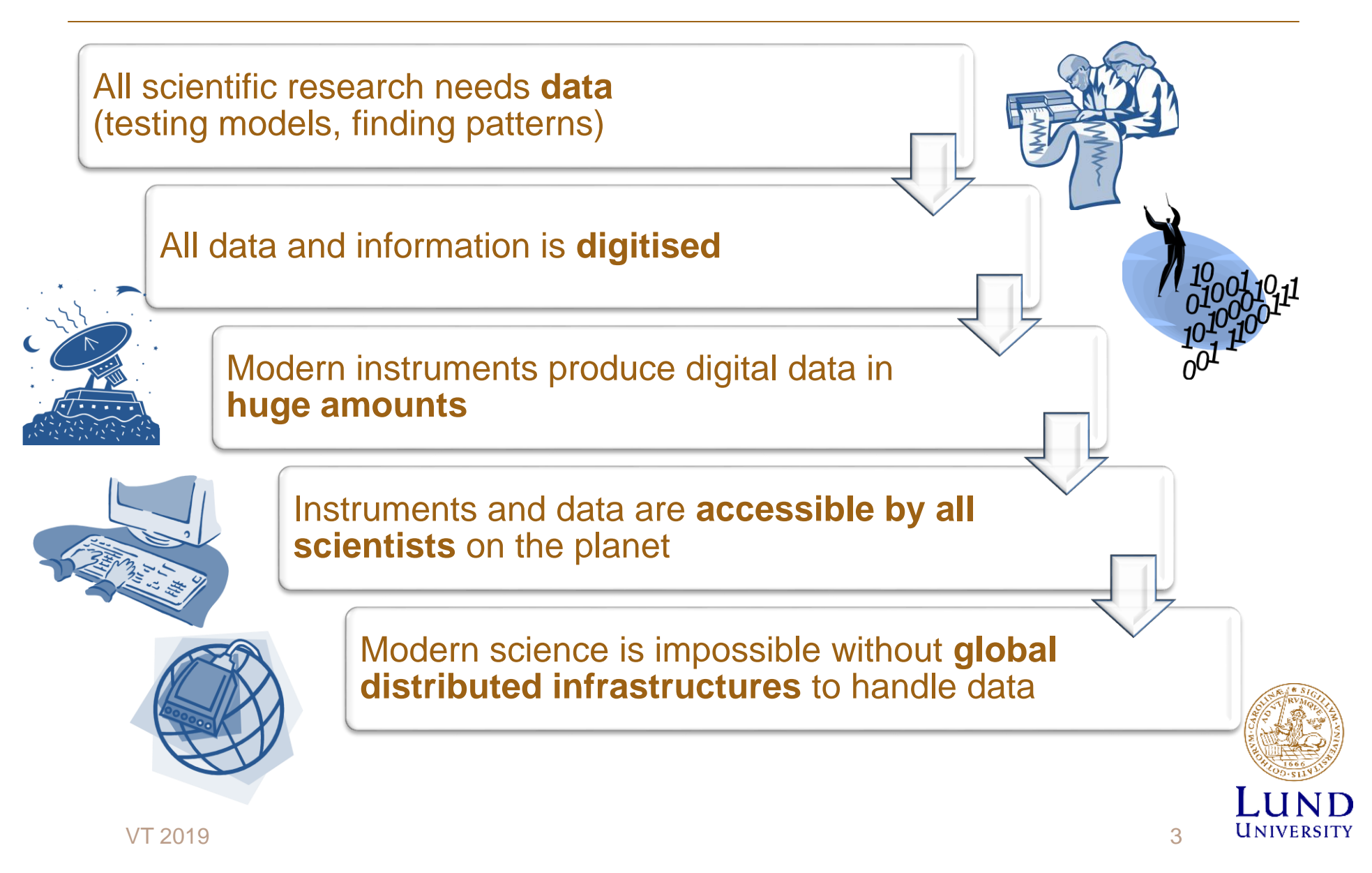

### Why are Big Data distributed?

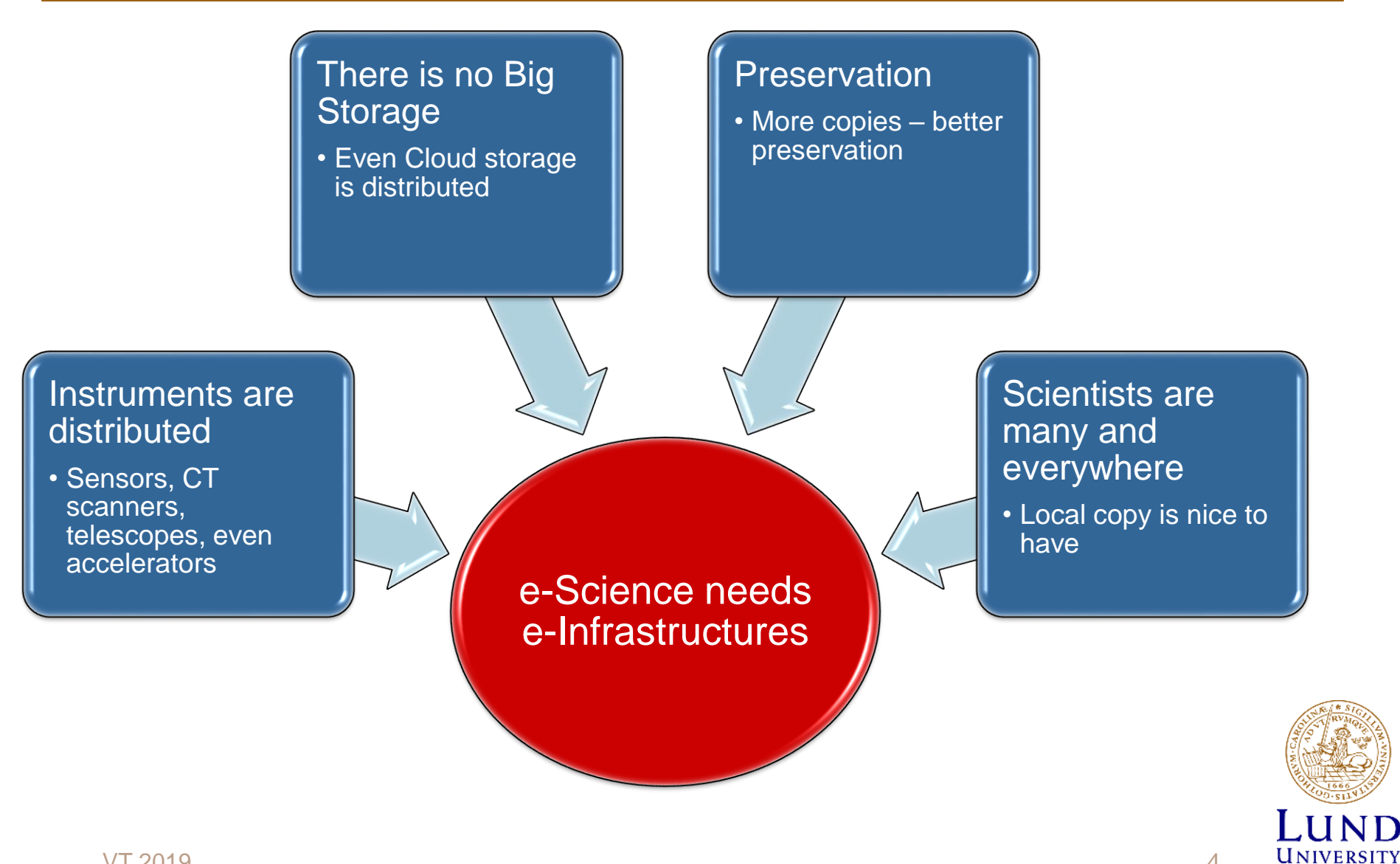

### Different data access concepts

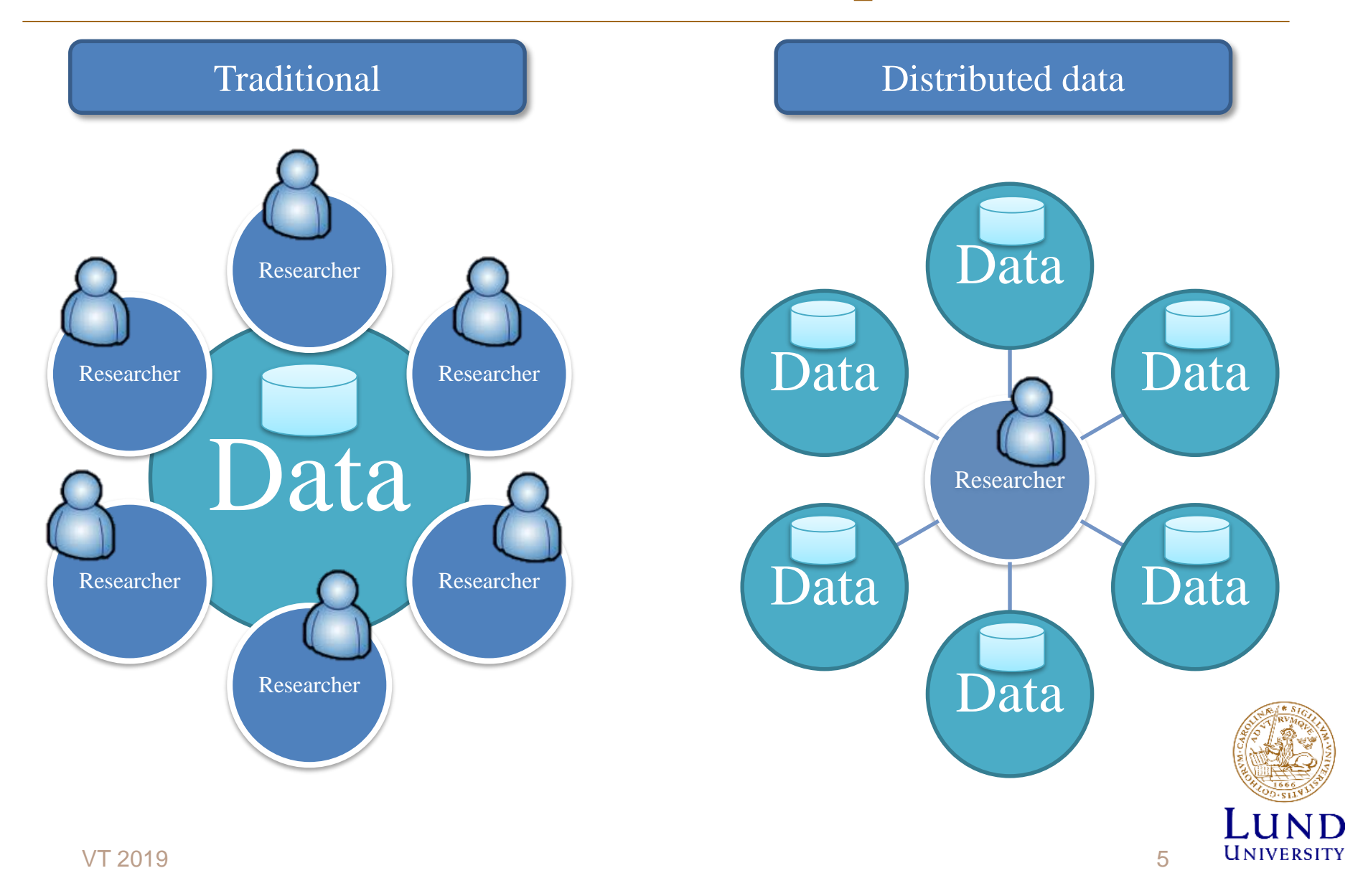

### Distributing collected data – CERN way

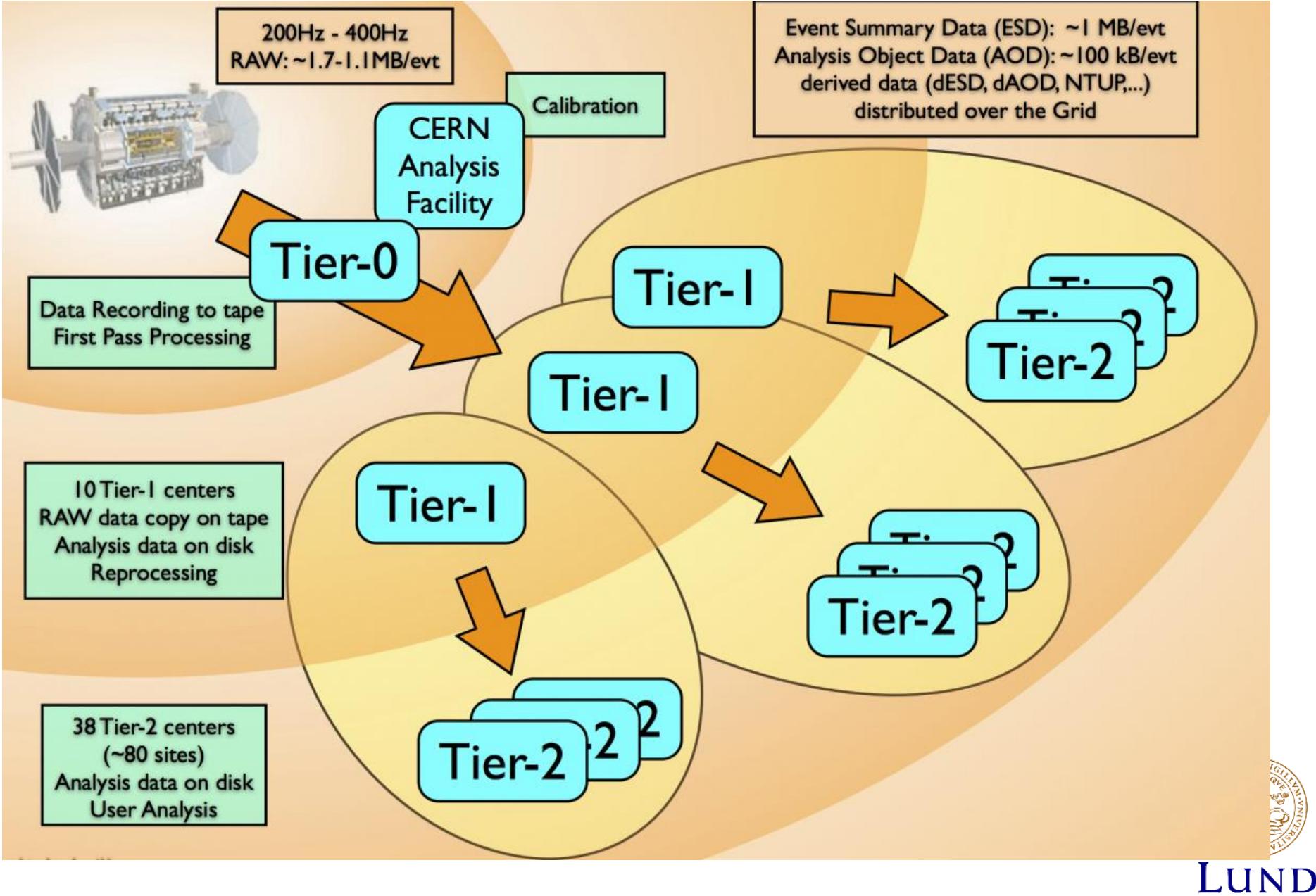

*Graphics by iSGTW*

### CERN Data and Computing Sites

#### Worldwide LHC Compu... Q : Войти  $\equiv$ This map shows registered WLCG sites currently in operation. 121 147 просмотров ПОДЕЛИТЬСЯ Tier 2 sites  $\overline{\checkmark}$ AT | HEPHY-UIBK AT | Hephy-Vienna AU | Australia-ATLAS BE | BEgrid-ULB-VUB и ещё 146 Tier-0 sites M CH | CERN Data Centre, Tier-0 HU | Wigner Research Centre for Physics, T... Tier-1 sites  $\blacktriangledown$ CA | TRIUMF-LCG2 **DE | FZK-LCG2 VESIPIC PFRIN2P3-CC** и ещё 10

Check yourself at http://wlcg.web.cern.ch

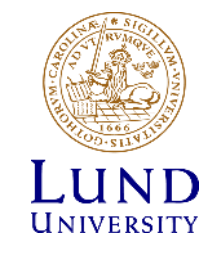

### Recall: scientific computing scenarios

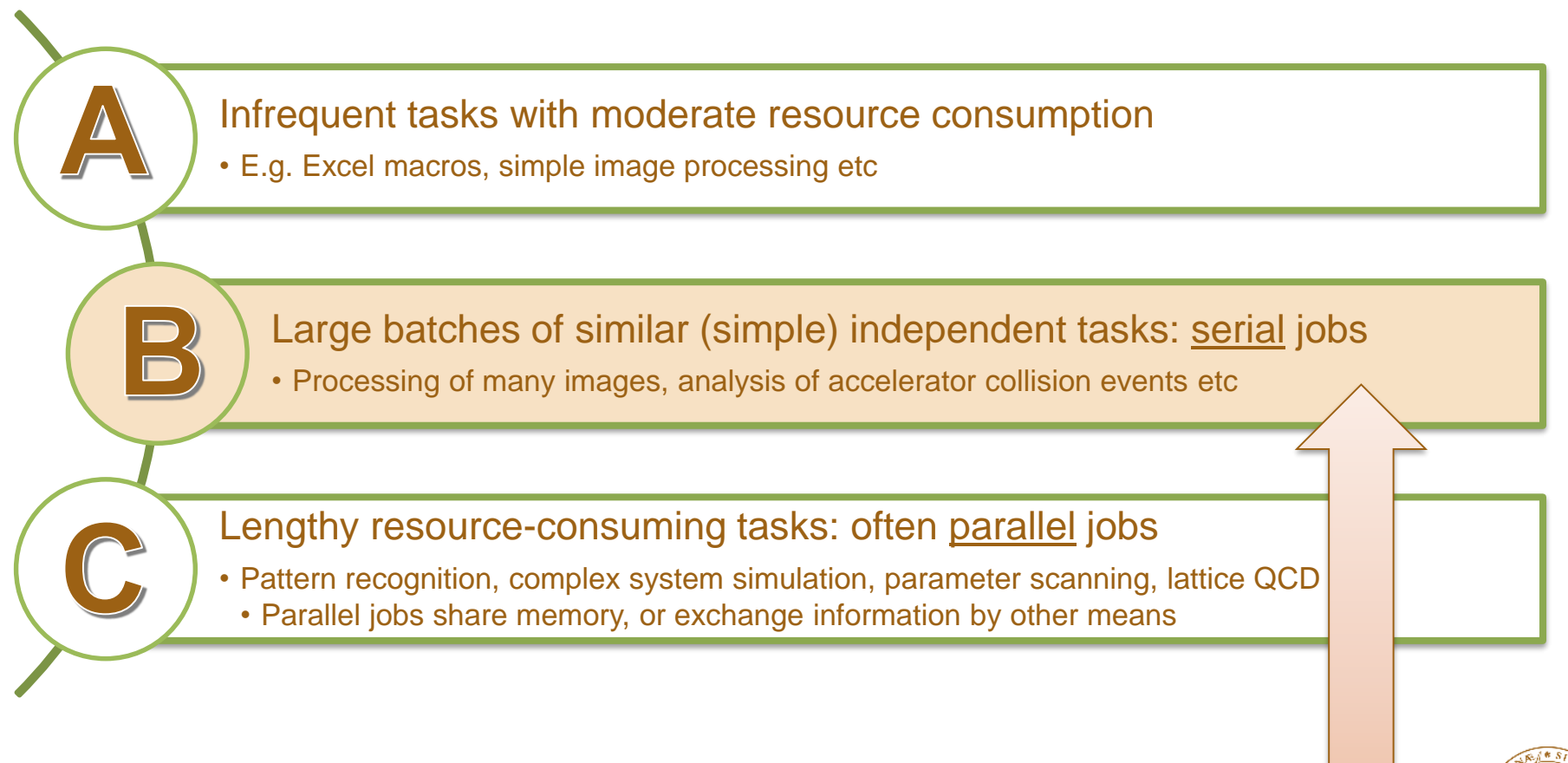

Typical of massive data processing

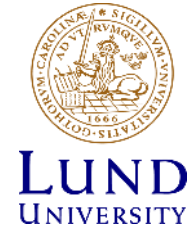

### Recall: customized shared service – clusters, supercomputers

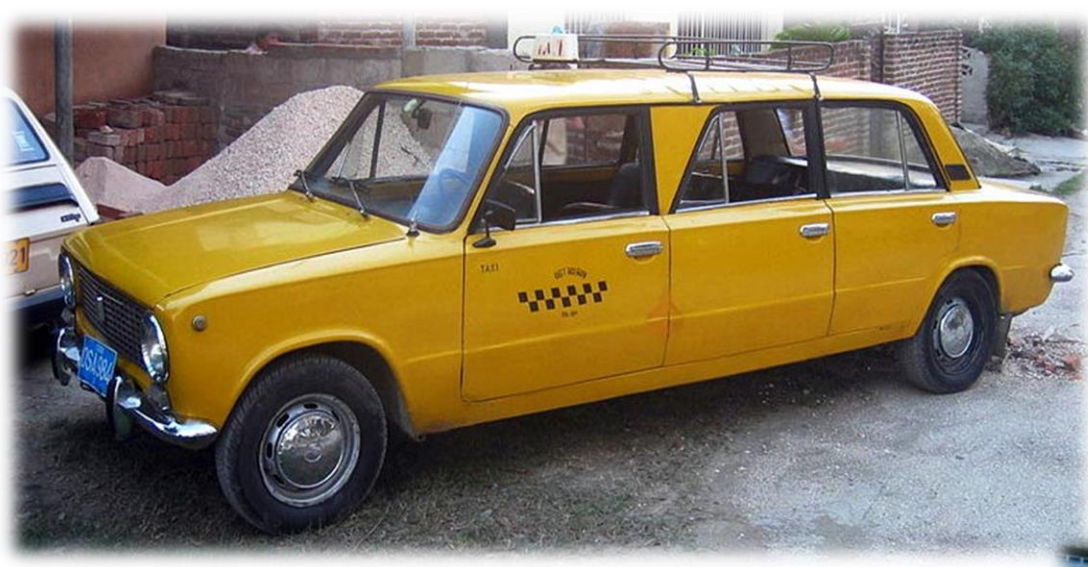

- One system serves many users
- One user can use many systems
- Systems are typically provided as public service (by universities and labs)

- Systems are customized, but each can serve many different users
- When many different systems jointly offer common services (login, storage etc), they create a computing *Grid*

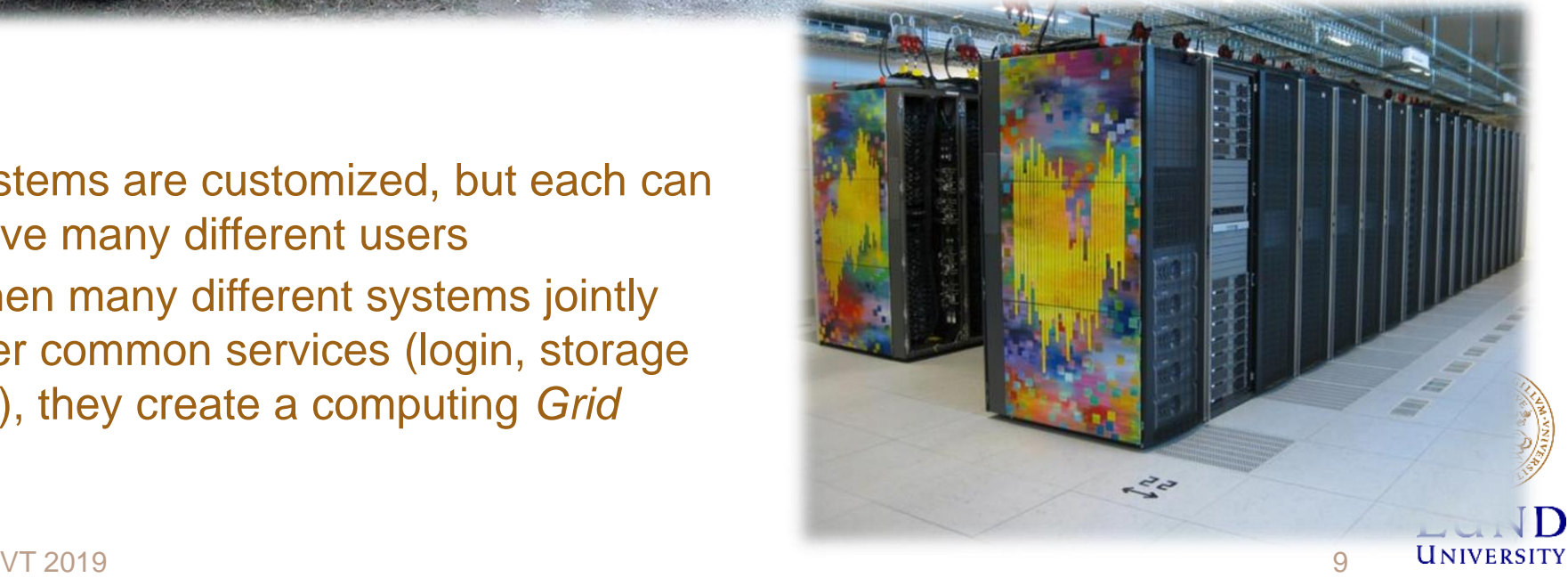

### From PCs to Clusters and HPC systems

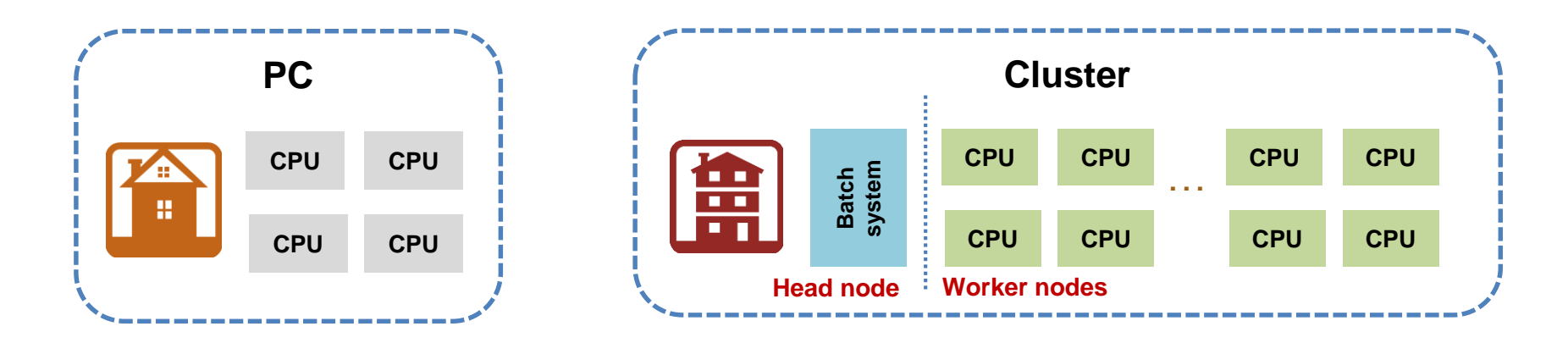

- Clusters started as loosely coupled PC boxes
	- Now industry solutions exist
		- » Even virtual
- HPC: High Performance Computing systems
	- Supercomputers or very advanced clusters
		- » Shared memory, fast interconnect etc

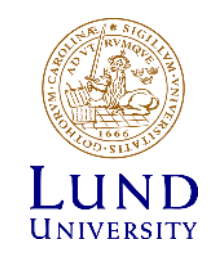

# The workhorse of scientific computing: clusters

- Computing facilities in universities and research centers are usually Linux clusters
	- Some supercomputer-grade facilities are often clusters, too
- A cluster is a (comparatively) loosely coupled set of computing systems presented to users as a single resource
	- 0-level **distributed computing**, because of loose coupling
	- A typical cluster has a head node (or a few) and many worker nodes
		- » A node is a unit housing processors and memory a server
	- Distribution of load to worker nodes is orchestrated by means of Local Resource Management Systems (a.k.a. batch systems)
		- » Many batch systems exist on the market: SLURM, PBS, SGE, HTCondor etc
- Every cluster is a heavily customised resource built for a range of specific applications

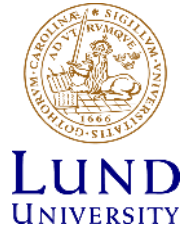

### Clusters in the LUNARC center

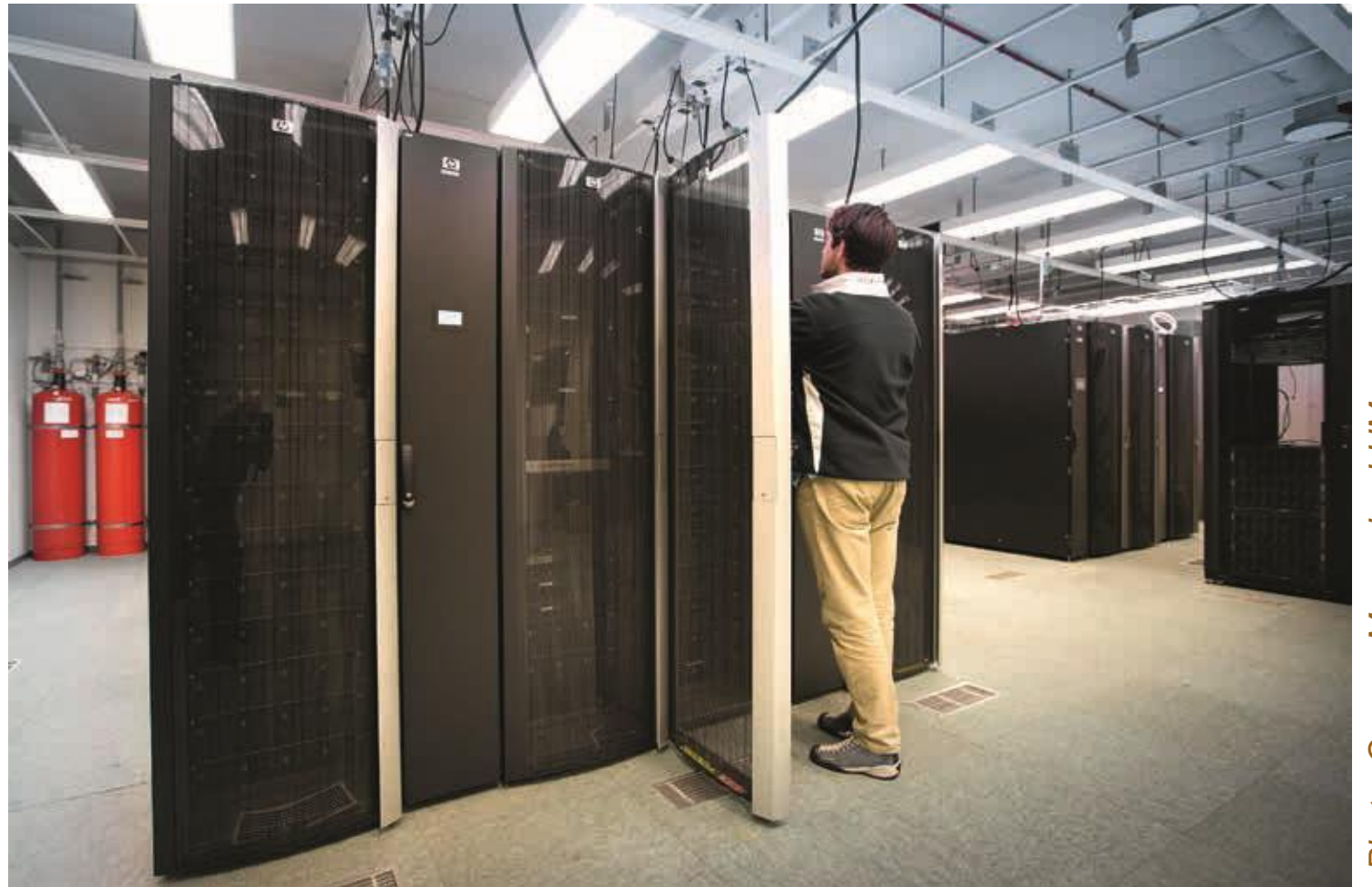

Photo: Gunnar Menander, LUM *Photo: Gunnar Menander, LUM*

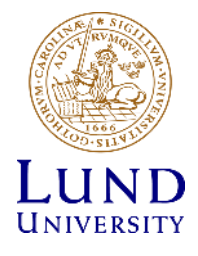

### Aurora cluster at LUNARC

- Combines many different technologies (even a Cloud)
- Offers many different services
	- Computing (of course)
	- **Storage**
	- Remote desktop
	- Etc
- 180 base nodes + over 50 nodes owned by research groups
	- Each node has 2 Haswell processors, 20 cores each

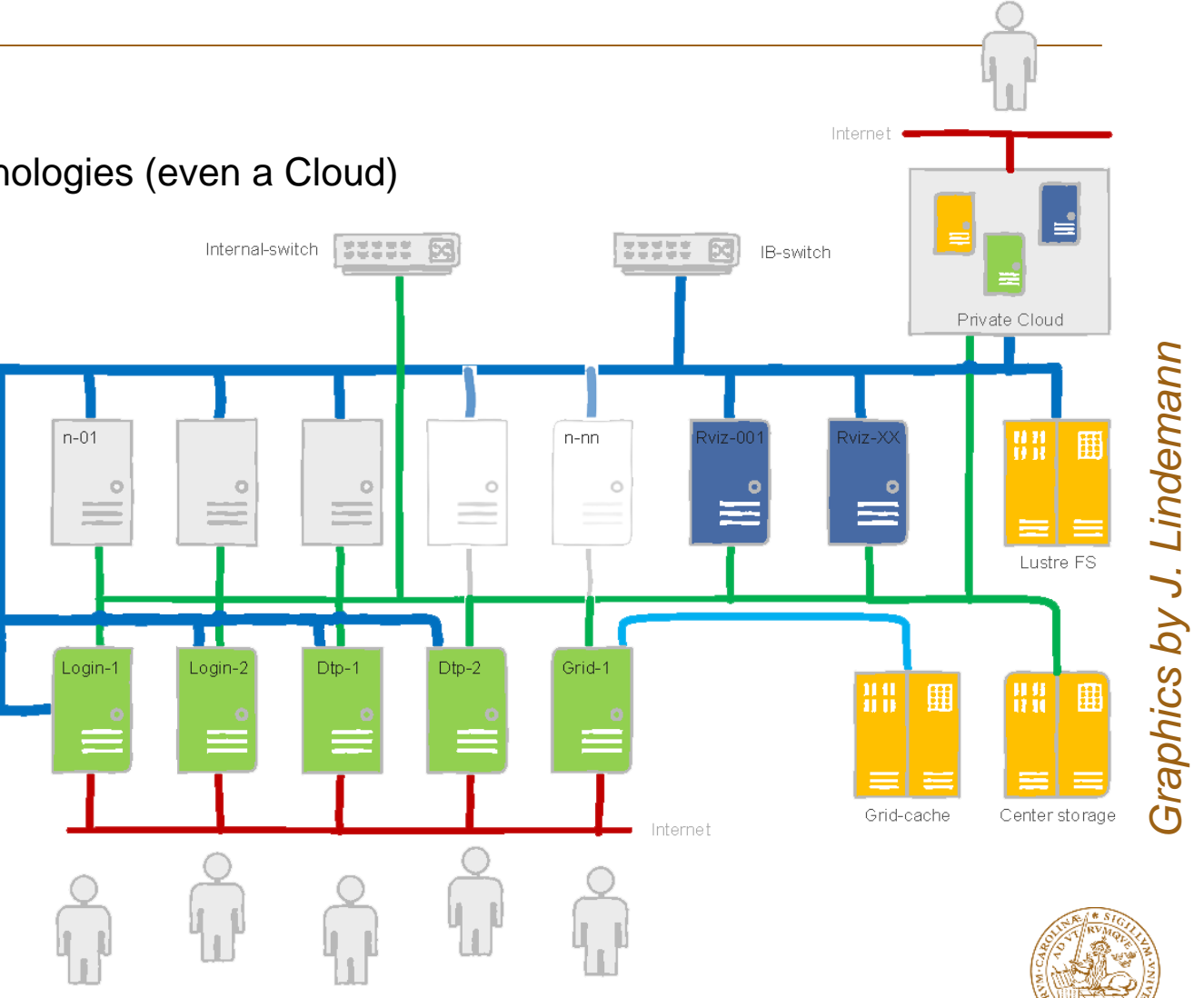

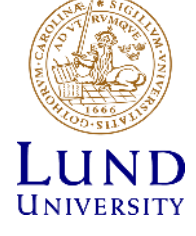

### Typical workflow on clusters

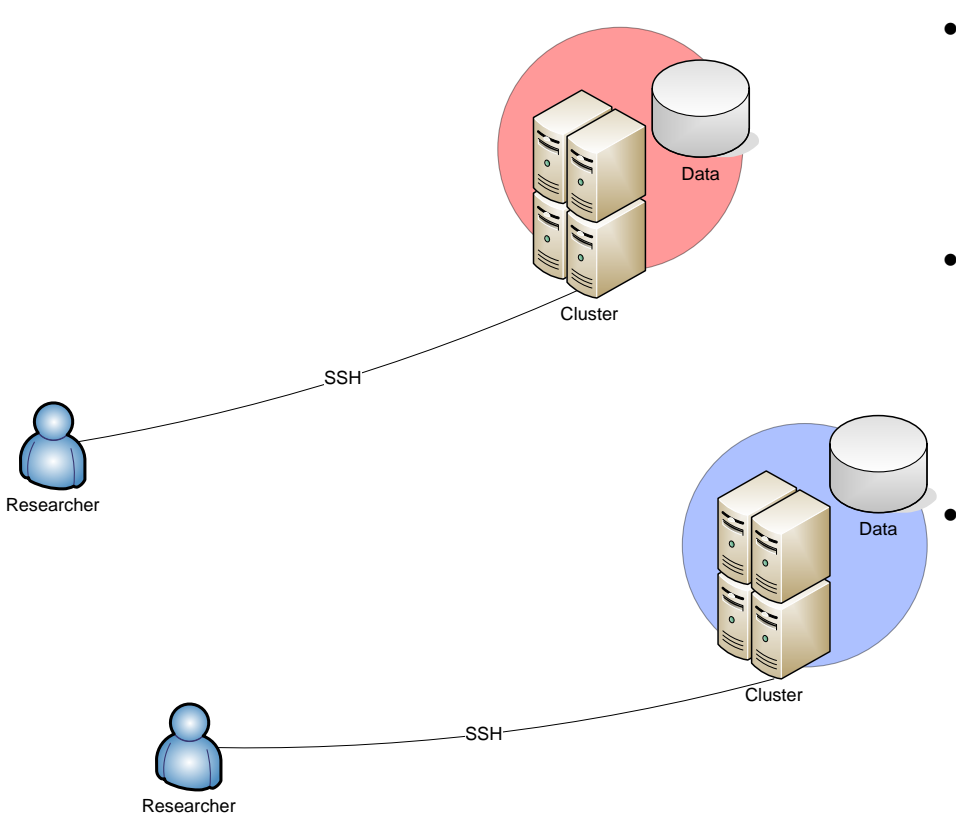

- Users connect to the **head node**
	- Typically, using Secure Shell **SSH**
- Necessary software is installed
	- For example, your own code
		- » Usually centrally by admins
- Specialised scripts are used to launch tasks via **batch systems**
	- A task can be anything, from adding 2 and 2, to bitcoin mining
	- A single task is called a **job**
- Data are placed in internal storage not really distributed
	- Cluster worker nodes often have no network

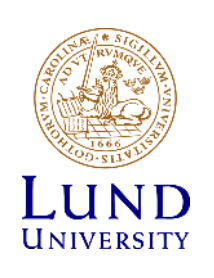

### Jobs and queues

- A batch system is software that schedules computational tasks to worker nodes according to given criteria and requirements
- A single unit of scheduling is called a **job**; some job requirements are:
	- A job can use a single core (serial job), or several cores at once (parallel job)
	- Consumes CPU time and astronomic (wall-clock) time
		- » A well-parallelized job will consume less wall time, but a comparable CPU time to a serial one
	- A job also consumes memory and disk space
	- A job may do intensive input/output operations (data processing)
	- A job may require public network connectivity (for example, for database queries)
- When there are more jobs than resources, **queue** management is needed
	- A cluster may have several queues for different kinds of jobs (long, short, multicore etc)
	- A queue is actually a persistent partition of a cluster, exists even if there are no jobs

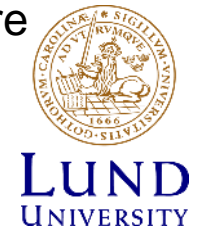

### Different tasks use different jobs

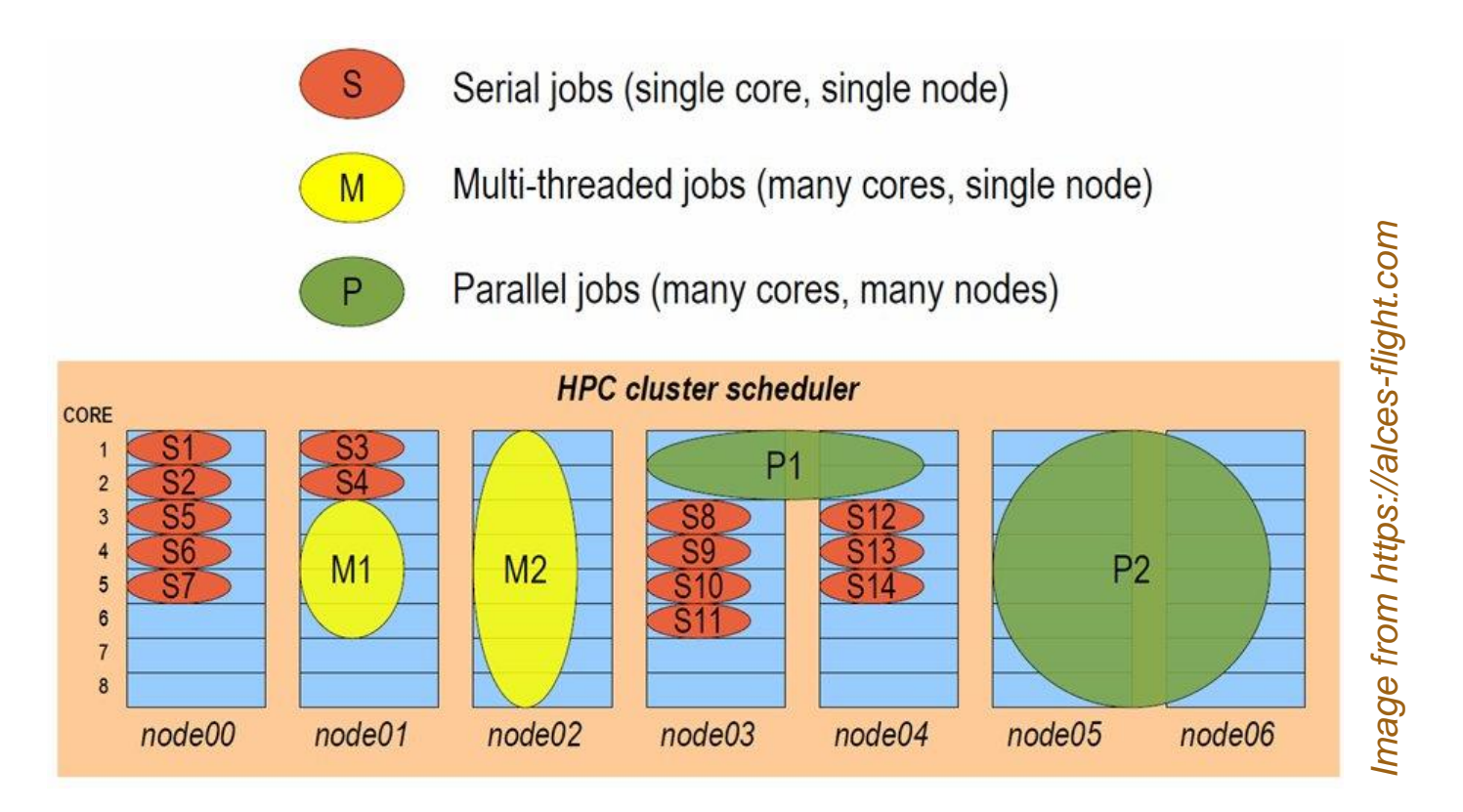

• Batch scheduling is like playing Tetris – only you can't rotate pieces (says Gonzalo Rodrigo)

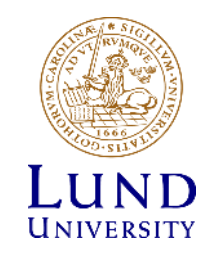

### Scheduling usually relies on queues

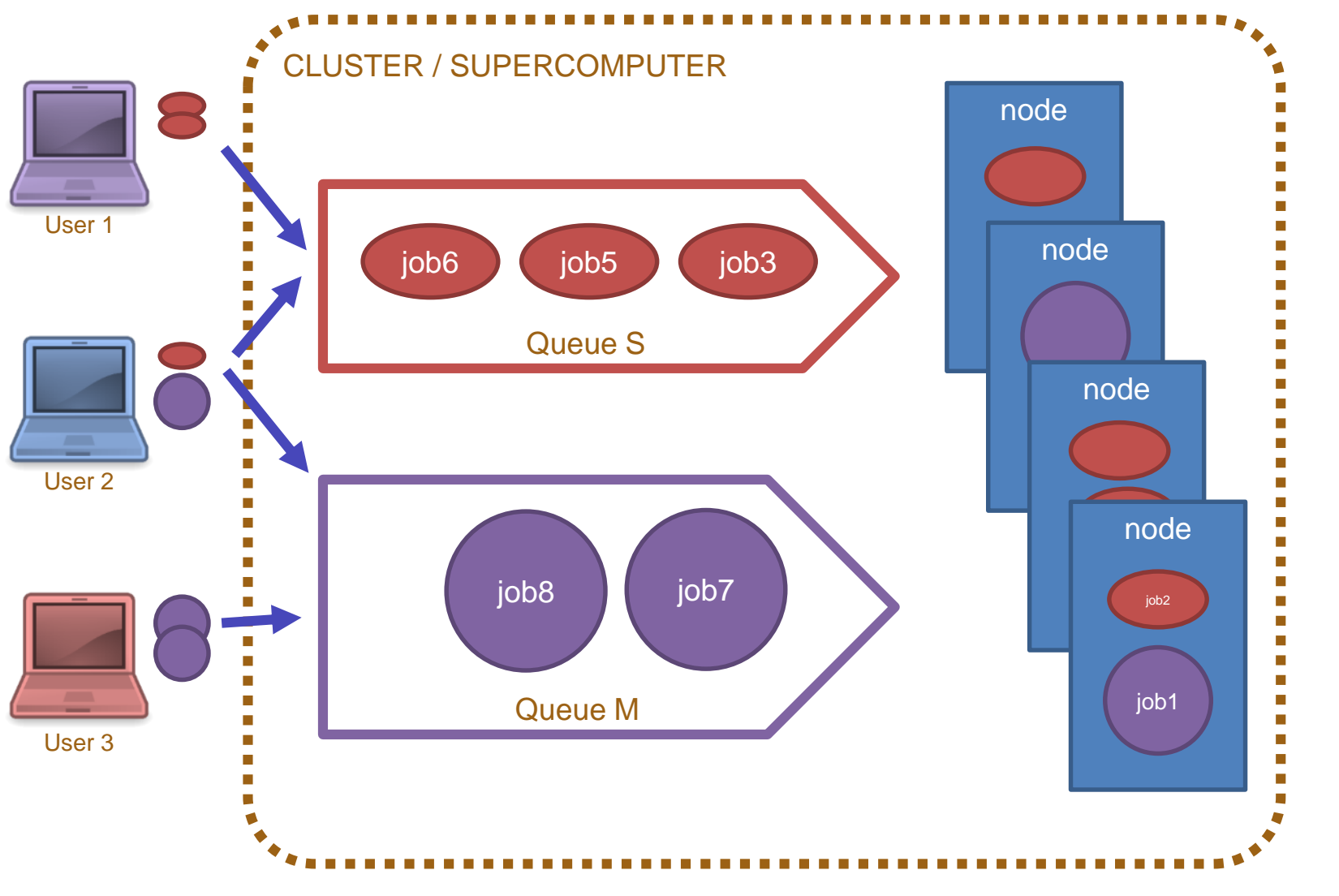

**UNIVERSITY** 17

**IIND** 

#### VT 2019

### What clusters and HPC systems are good for:

- Executing many tasks at once
	- Use scheduling algorithms
- Serving many users at once
	- Use fair-share algorithms
- Executing tasks that need massive resources
	- Processing capacity, but also memory
	- Word of the day: Exascale

» Countries compete to build ExaFLOP-capacity machines

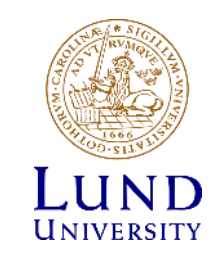

### What if we need many clusters/HPCs?

- Not everybody has an ExaFLOP machine
- Scientists often have access to several clusters and HPC systems
	- Different accounts
	- Different passwords
	- Even different operating systems
	- And different sysadmins!
- Solution: equip every system with a dedicated service that will:
	- Work with digital identities
	- Adapt your workload to local system peculiarities
		- » And make sure the system has the software you need
	- Facilitate access to data wherever they are
- This solution is called **Grid**

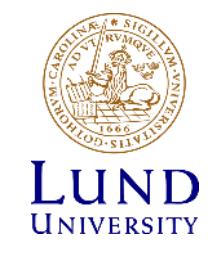

### Some Grid precursors

#### Distributed file systems: AFS, NFS4

- First implementation in ~1984
- Allow different systems to have common storage and software environment

#### Condor/HTCondor pools

- High Throughput Computing across different computers
- Started in ~1988 by pooling Windows PCs
- A variant often used as a cluster batch system

#### Networked batch systems: LSF, SGE

- Could use single batch system on many clusters since ~1994
- Variants of regular cluster batch systems

#### Volunteer computing: SETI@HOME, BOINC

- Target PC owners since ~1999
- Supports only a pre-defined set of applications

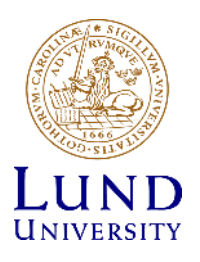

### Grid concept – formulated in ~1999

#### Abstracted interfaces from systems

• No need for common batch systems or common file systems

#### Introduced security infrastructure

- Single sign-on
- Certificate-based authentication and authorisation

Introduced resource information system

• Necessary for batch-like job management

#### Ideal for distributed serial jobs

• Initially was thought to be suitable even for parallel jobs

Grid is a technology enabling federations of heterogeneous conventional systems, facilitated by fast networks and a software layer that provides single sign-on and delegation of access rights through common interfaces for basic services

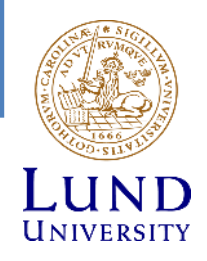

### Grid as abstraction layer for computing

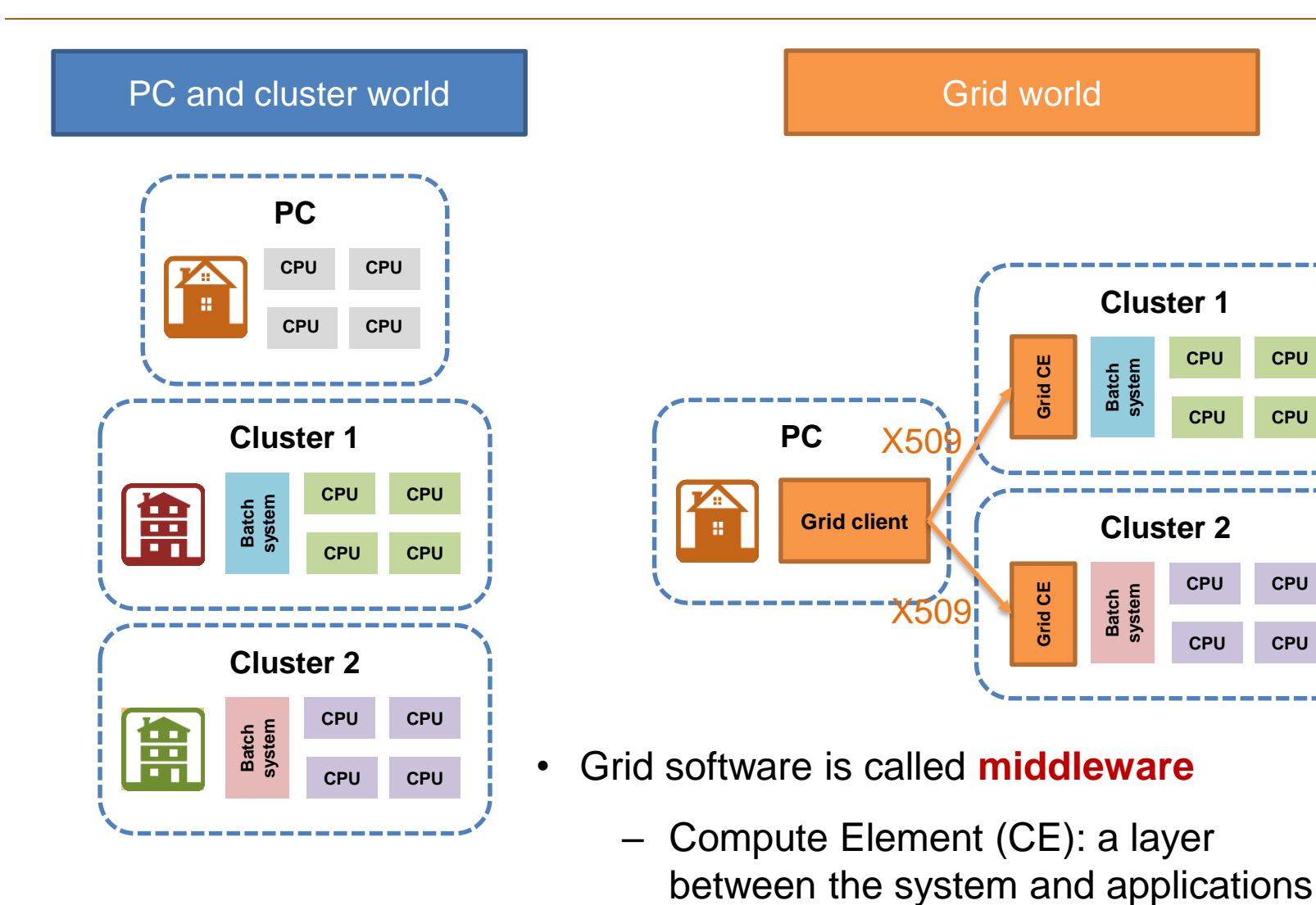

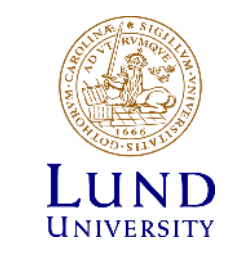

### Workflow: Grid vs PC/cluster

#### **PC/cluster Grid** • Different logins on different<br>machines Log in via SSH Create proxy • One for all machines Familiarize with the • OS, installed software, storage space, batch system, sysadmin etc environment Create a Grid • Generalization of batch scripts, plus input/output data job description Customize the • Pathes, environment variables, document location etc own software, scripts, data files etc environment Test a couple of Prepare for batch • Interactive execution of short jobs, jobs, fix job optimization of batch scripts submission description Submit jobs to the • Different batch systems (or none) batch system, on different machines Submit jobs to check their status • Same commands for all the Grid, check machines their status Log out Watch output appearing in the • Or fetch it manually Log in later to fetch desired location the output LUND **UNIVERSITY**  $VT2019$   $23$

### Key differences

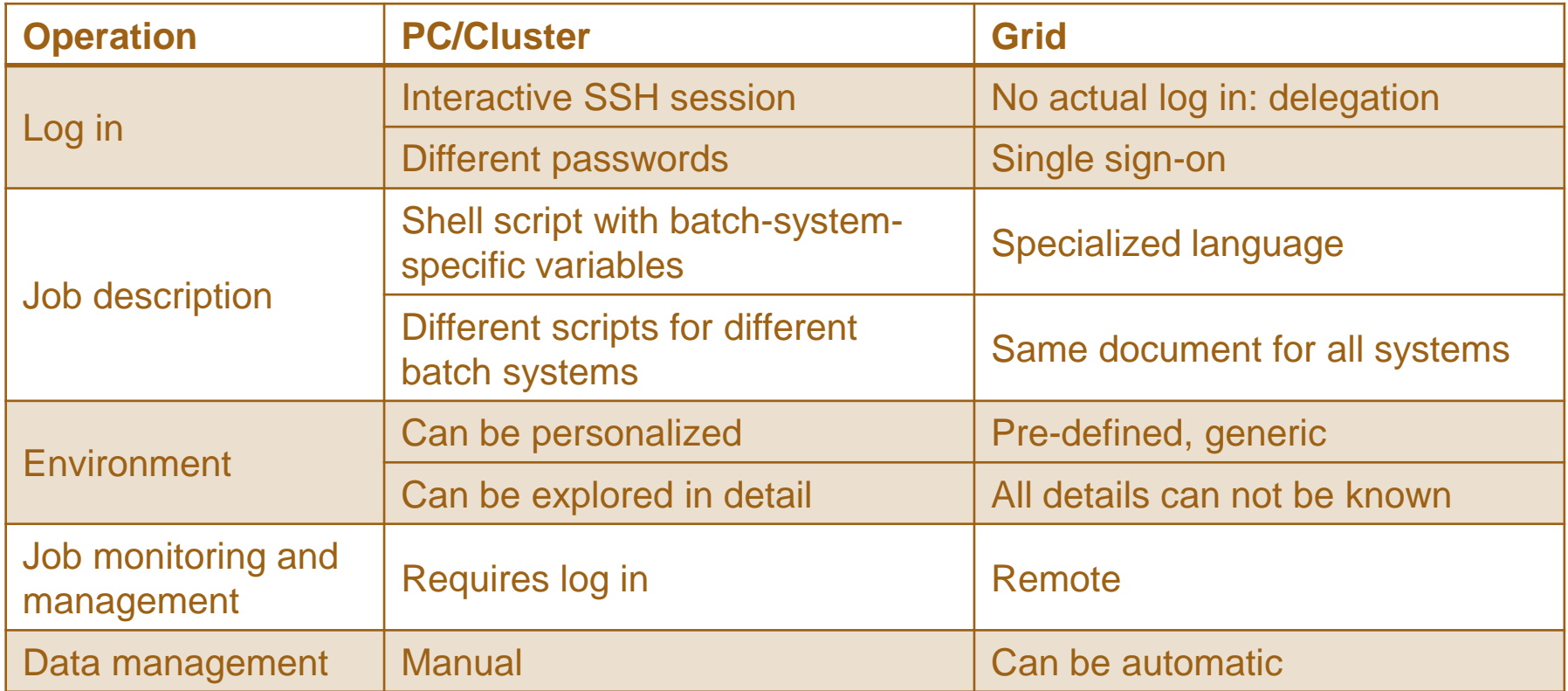

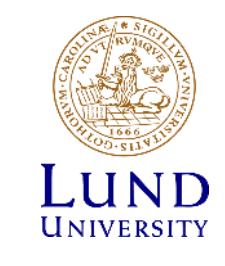

### Overview of generic Grid components

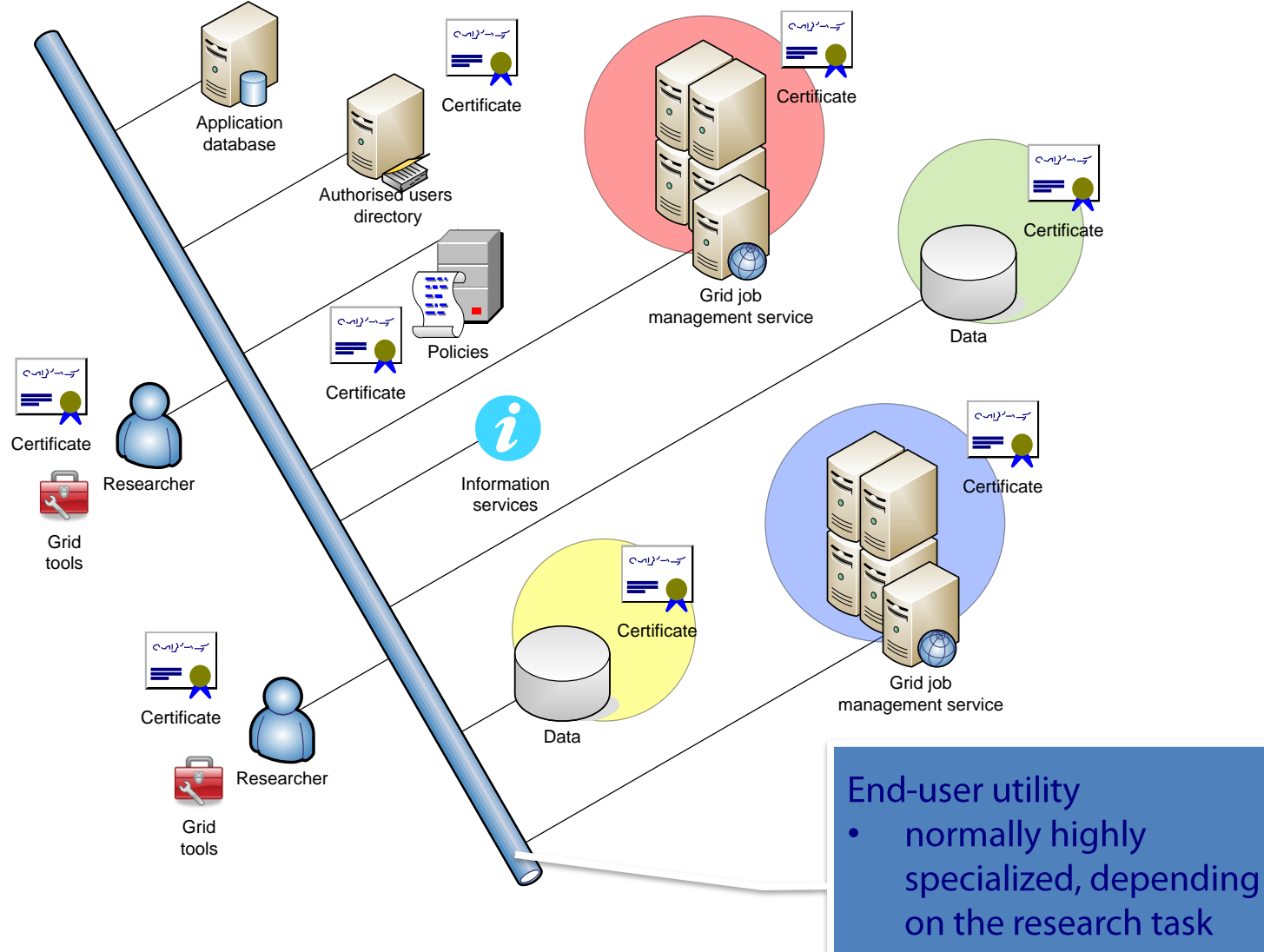

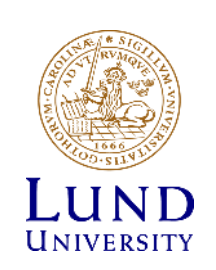

### The core of the Grid: Computing Service

- Once you got the certificate (and joined a Virtual Organisation), you can use Grid services
- Grid is primarily a distributed **computing** technology
	- It is particularly useful when **data** is distributed
- The main goal of Grid is to provide a layer for:
	- Common authorization, **single sign-on**  by means of proxies
	- Common task specification (**job description**)
	- Common protocols and interfaces for job and data management
	- Common accounting and monitoring
- All this is provided by Grid **Computing Services**
	- A single instance of such service is called a **Computing Element**   $(CE)$ 
		- » You also need a Grid **client** software to communicate to Grid services (CE, storage etc)
		- » More during the last class

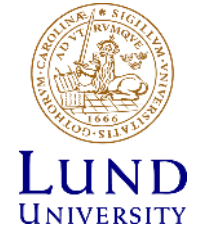

### Grid workload management concepts

- Traditional approach **A**:
	- One central service to orchestrate the workload
	- Meta-queue on top of other queues
- Problems:
	- Limited scalability
	- Single point of failure

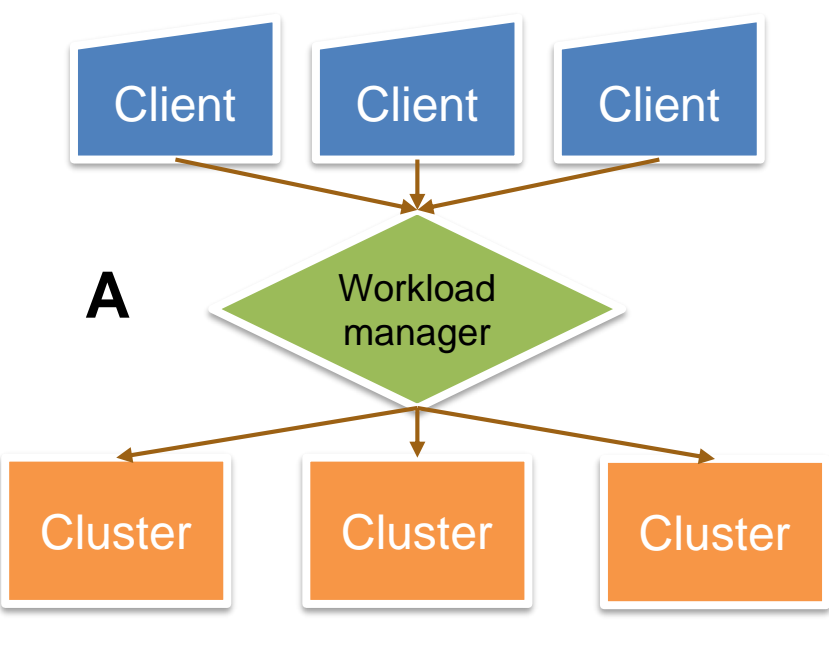

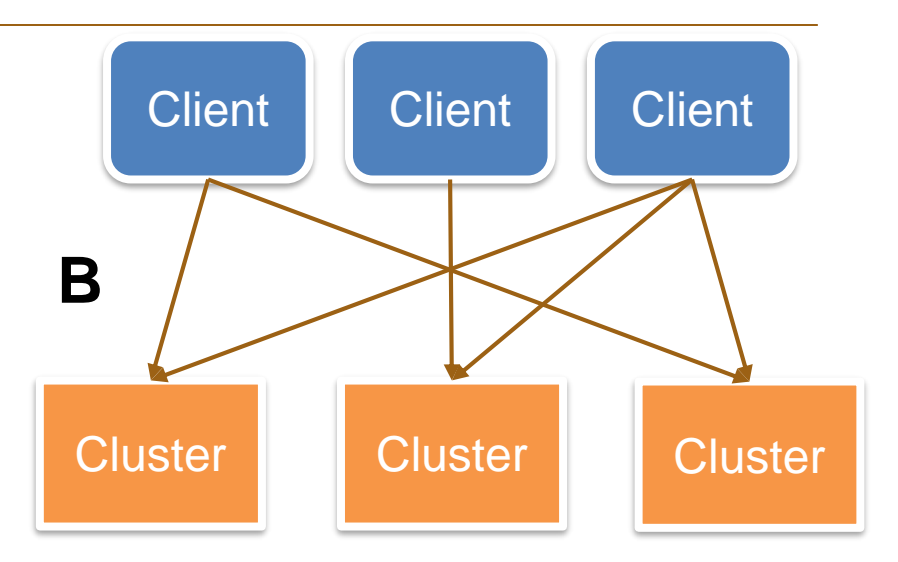

- Alternative approach **B**:
	- Every client can submit jobs to any cluster
	- No single point of failure
- Problems:
	- Non-optimal workload
	- Rather complex clients
	- Slow interaction with users

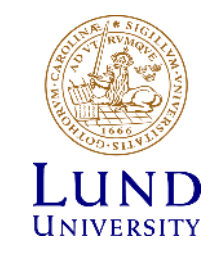

### What's wrong with clusters / HPCs / Grids?

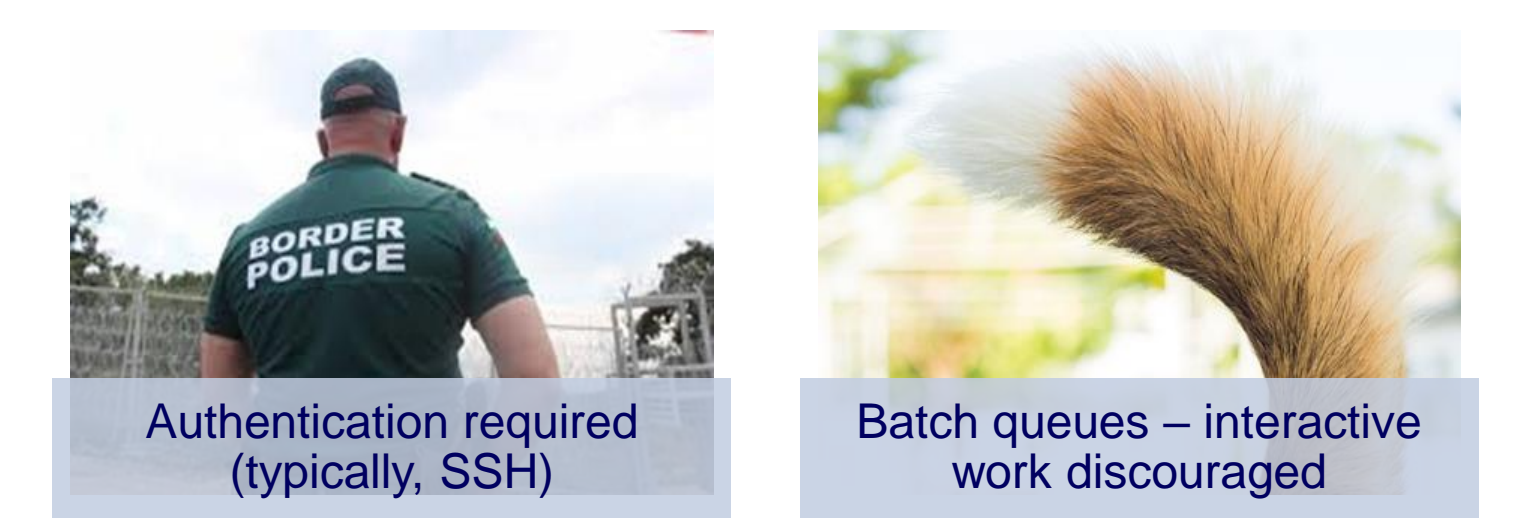

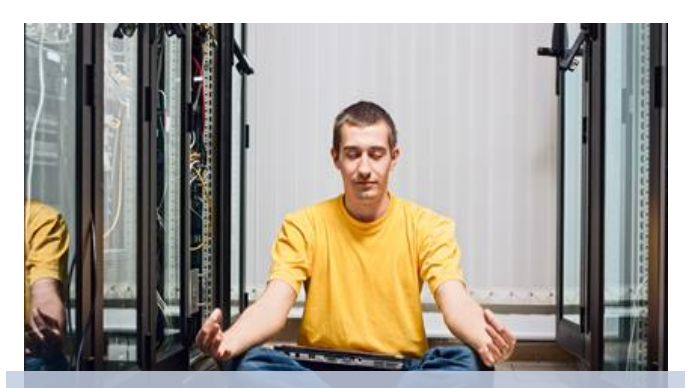

Only sysadmins can really install software

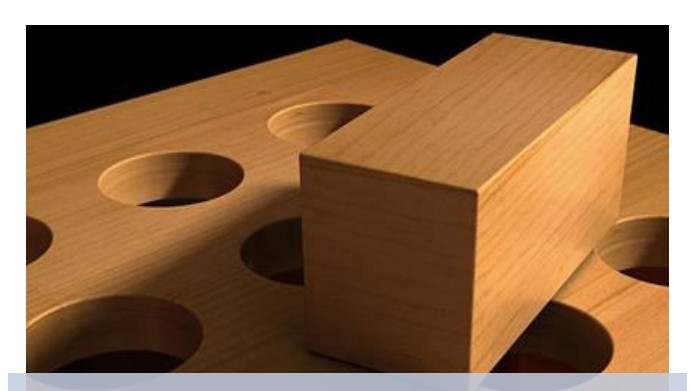

Applications need to be tailored for each site

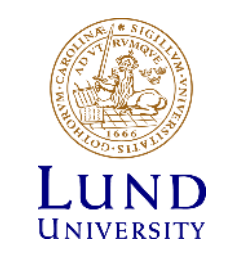

### Enter Clouds

- Cloud is like Matrix for computers
	- You can build your own virtual PC with virtual CPU, virtual memory, virtual network, virtual everything, with your real application inside
	- You can save all this in one file "image"
	- Load this image into the Matrix Cloud and enjoy instant computing power!
	- And you can even build your own virtual cluster where you are the sysadmin
		- » If you have enough money

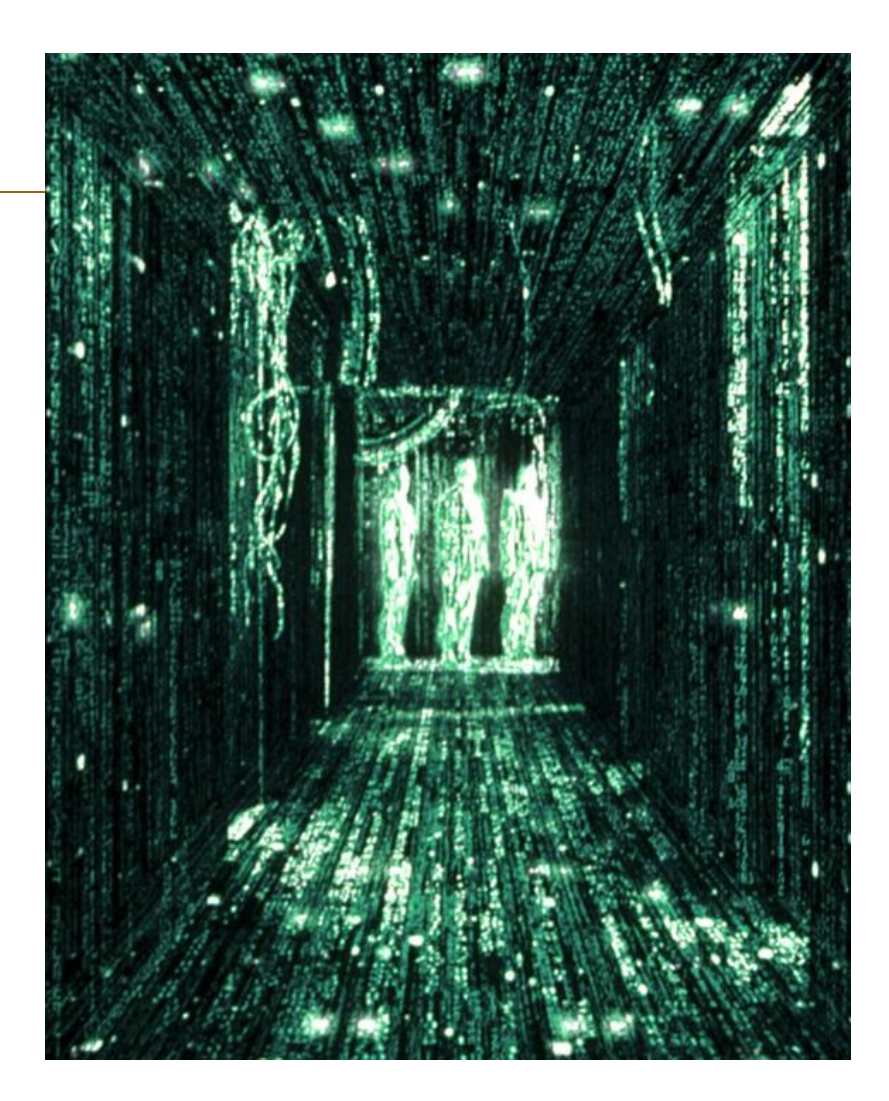

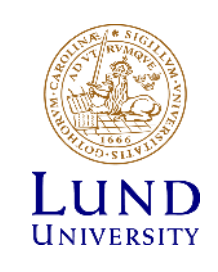

### Practical motivations for Clouds

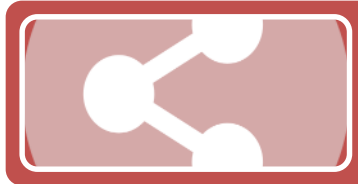

Easy to create a platform for shared access – like e.g. Google Docs

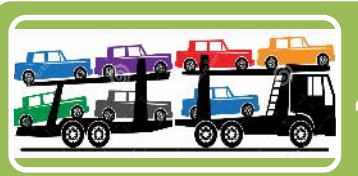

Each real machine can host several virtual ones – "**elasticity**"

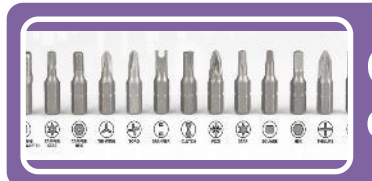

Convenient way of offering different operating systems on the same hardware, like e.g. in universities

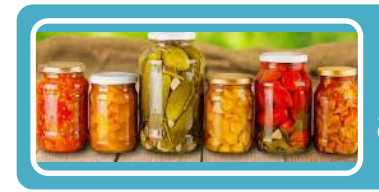

Preservation of software and data: save a snapshot of an old system, no need to re-build for new ones

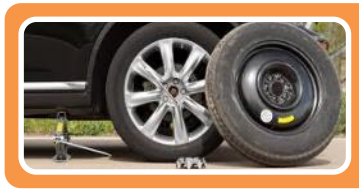

Recovery and migration of services: when a virtual server crashes, it is trivial to restart it on a healthy host

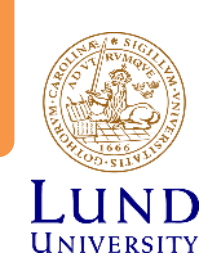

### Isn't Cloud another word for Grid?

- Yes, by inference: Grid is inspired by BOINC, BOINC requires virtualisation, virtualisation is used by Cloud
	- Jokes aside, both Grid and Cloud are technologies to abstract underlying infrastructures
- No: Grid is Communism, Cloud is Capitalism
	- Clouds typically have clear ownership, Grids are federated infrastructures
- Maybe: virtual clusters become common in Grids
	- Infrastructure as a Service
	- More in the next part!

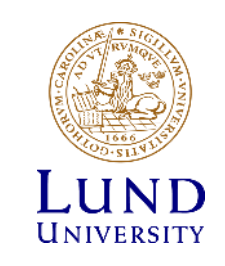

NTF004F 2019

### Virtualization and Containers

### Florido Paganelli Lund University florido.paganelli@hep.lu.se

NTF004F 2019 **Distributed Computing Virt&Cont** 1/36

### General-purpose computing: **Theory**

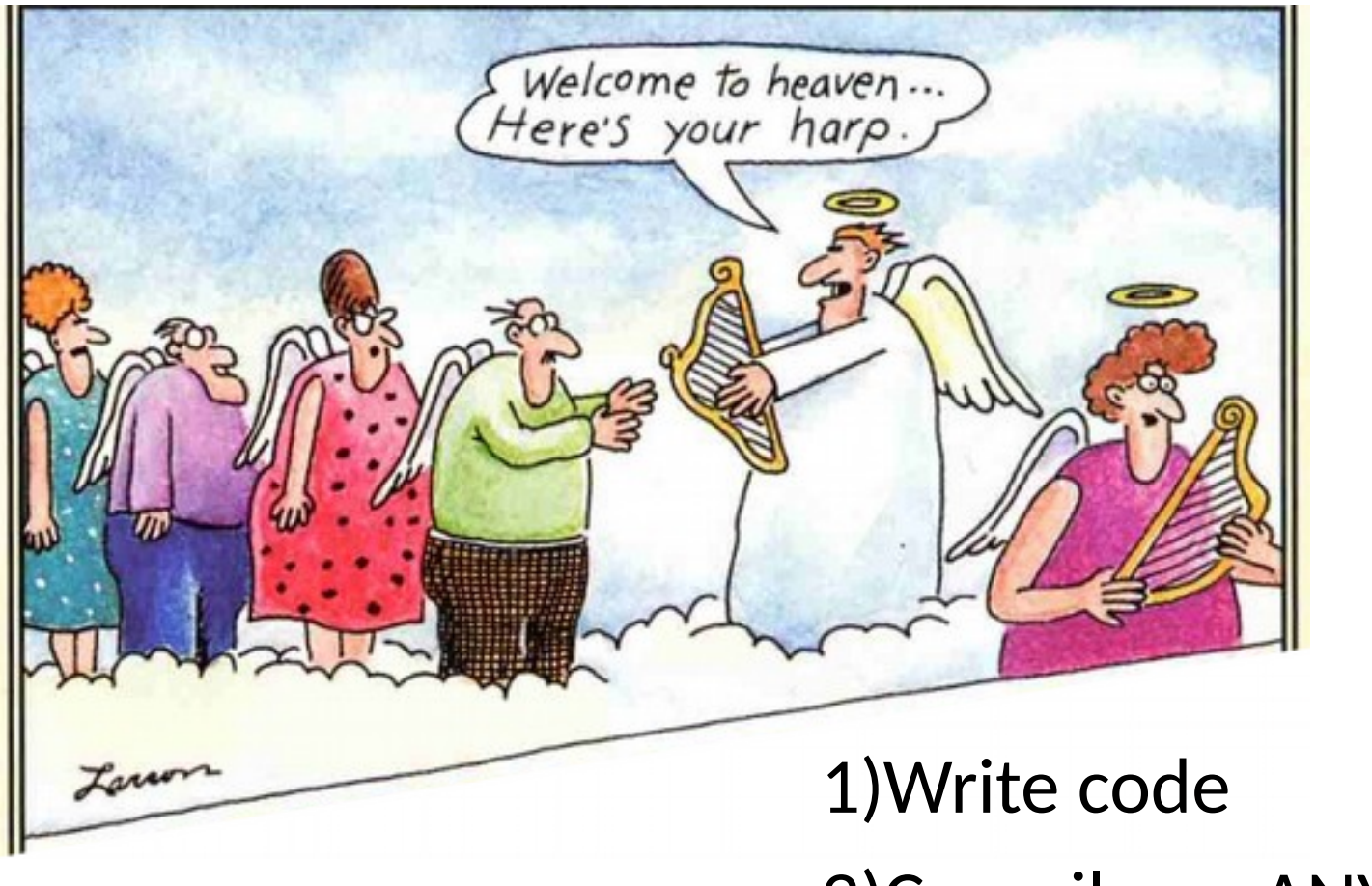

2)Compile on ANY target platform 3)Run on ANY target platform

### General-purpose computing: practice

#### 1. Write code

- 1. Add specific code to adapt to each platform
- 2. Compile on target platform
	- 1. Install **all required development libraries** on target platform
		- a. decide: binaries (dynamic) or sources (static)?
	- 2. Setup the **toolchain**: instruct your build system about which tools to use and where to get them
	- 3. Setup the **build environment**: instruct your build system about which tools to use and where to get them
	- 4. Write a script to do 2.1, 2.2, 2.3 automatically
- 3. Run on target platform
	- 1. Install **runtime dependencies**
	- 2. Instruct the code where to find runtime dependencies
	- 3. Write a script to do 3.1, 3.2 automatically
- 4. TEST ON EVERY POSSIBLE PLATFORM

### General-purpose computing: practice

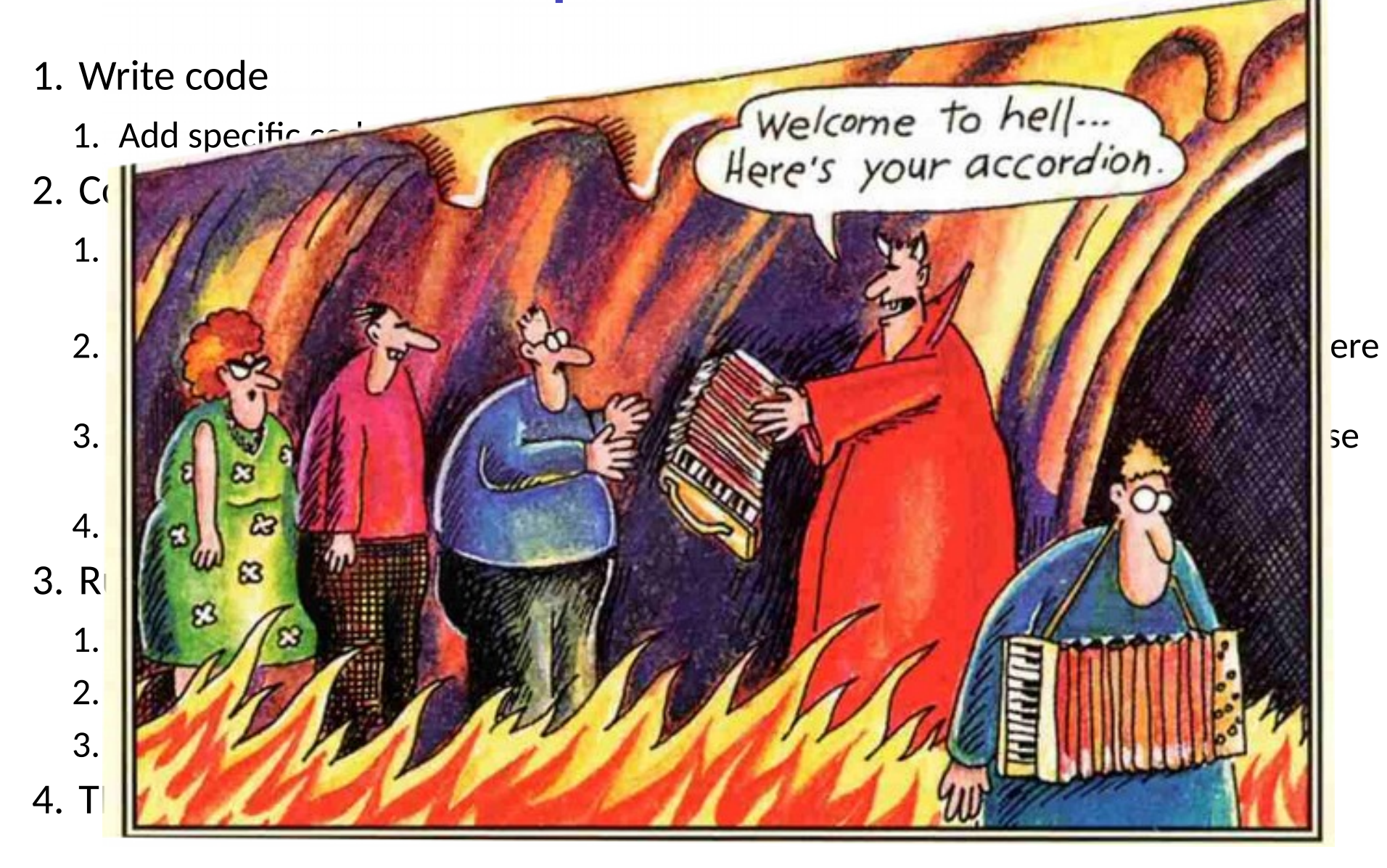

#### NTF004F 2019 **Distributed Computing Virt&Cont 2019** 4/36

# Setting up the build & runtime env

- No real unified way.
- Experiments have their own scripts/packages/suite/tools/ whatever
	- tools to create/discover toolchains and envs (autotools, cmake)
- CERN:  $cvmfs$  or shared filesystems with custom scripts
- In HPC/HTC, DIY or ask sysadmin
	- Software to build development and runtime libraries (EasyBuild)
	- modules (module or lmod) to load an unload environments on demand

### Packaging. A wish

What if I could package my software all together with the libraries to create and run it?

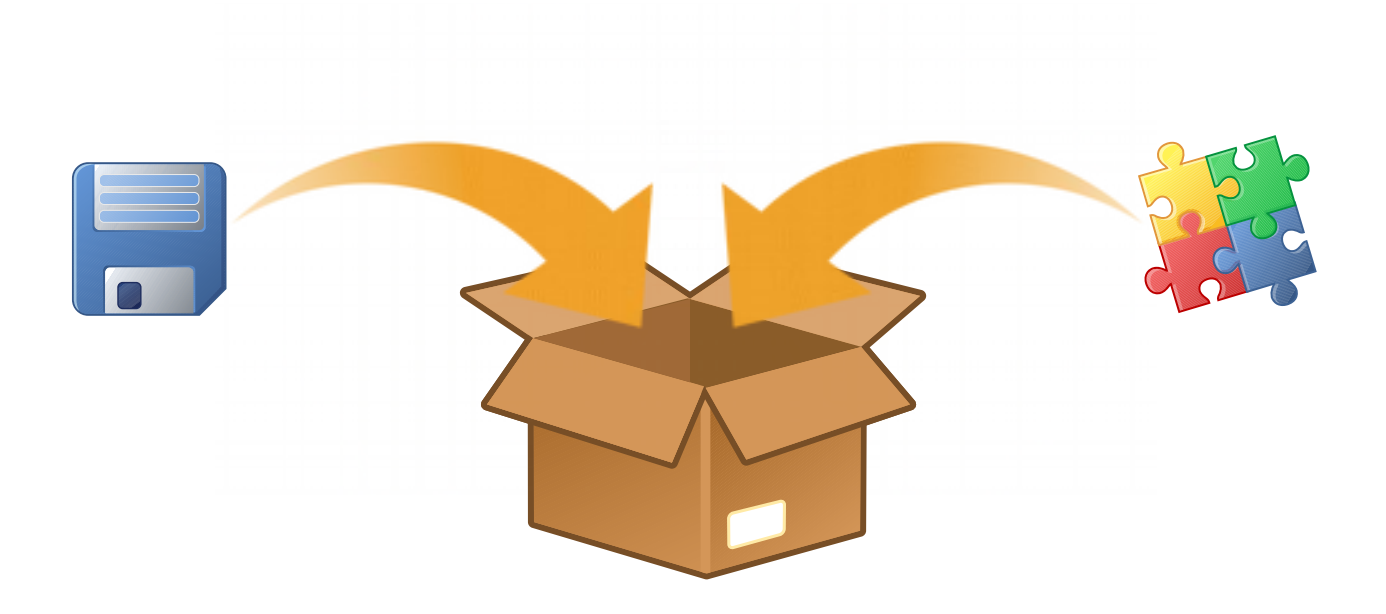

# Packaging. You wish...

### CERN software for ATLAS:

- Custom system packages required for each operating system
- The most skilled sysadmins in Umeå tried 3 years ago to compile all software and gave up after 2 years. Continuous updates and new libraries where the main issue

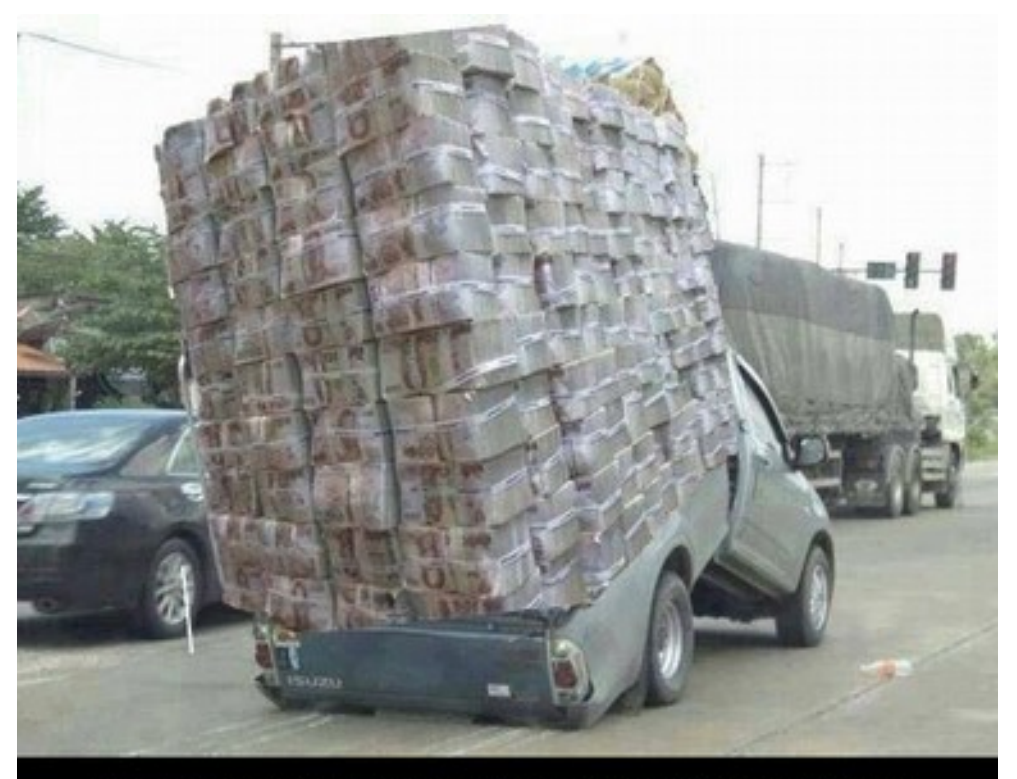

**INSURANCE CLAIM WILL BE INTERESTNG** 

shareitsfunny.com

### Packaging. Another wish

- What if I could package my software all together with the libraries to create and run it?
- Ok what if I send around my preconfigured computer

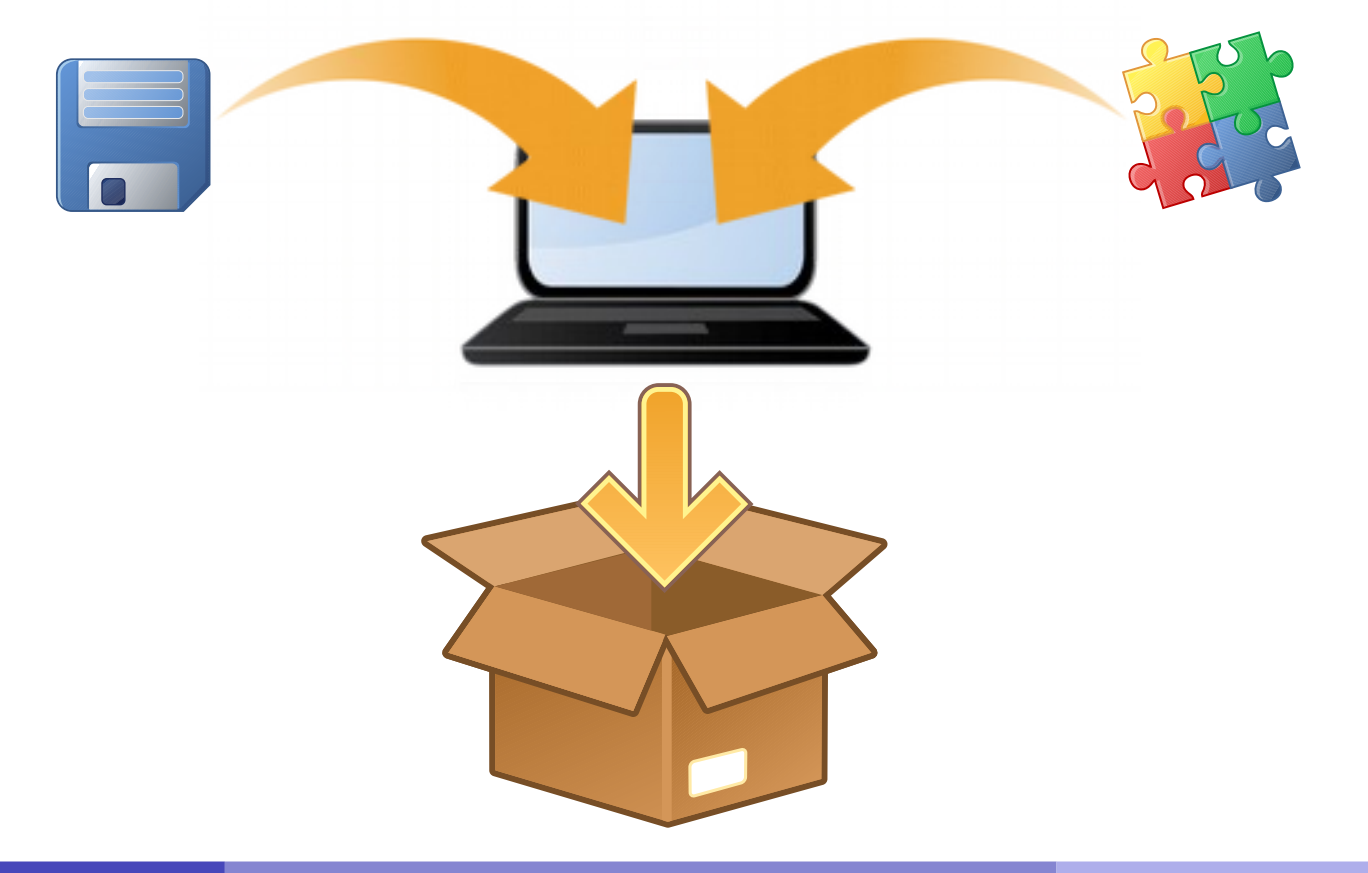

NTF004F 2019 **Distributed Computing Virt&Cont** 8/36

# Send around a machine

- It's clear that shipping hardware around the world is not the solution:
	- It might get lost
	- someone might compromise it on the way  $\mathcal{L}$
	- There exist only one copy of it, unless you buy bunches.  $\bullet$ Bit expensive.
- Solution: have a "software" representation of a machine. Is that possible?

### Hardware-Software equivalence

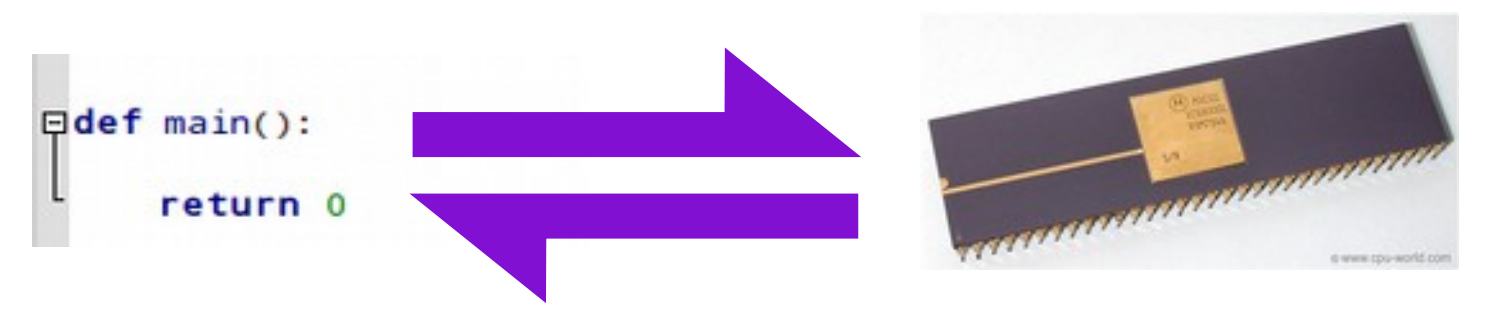

- Everything that can be modeled via software can be created in hardware and vice-versa
- This poses the foundation for machine (hardware) **simulation** and **emulation**
	- **Simulation**: software that behaves exactly like some piece of hardware, internally and externally. For prototypes and testing
	- **Emulation**: software whose *external* behavior *acts as a* piece of hardware. The internals can differ. It "pretends" to be some hardware.

### Virtualization

- Running a virtual computer (guest) inside a physical computer (host) ۰
- The **Hypervisor Software** *emulates*  $\bullet$ real hardware
- The Hypervisor software is the only  $\mathcal{L}$ *application* seen by the HOST.

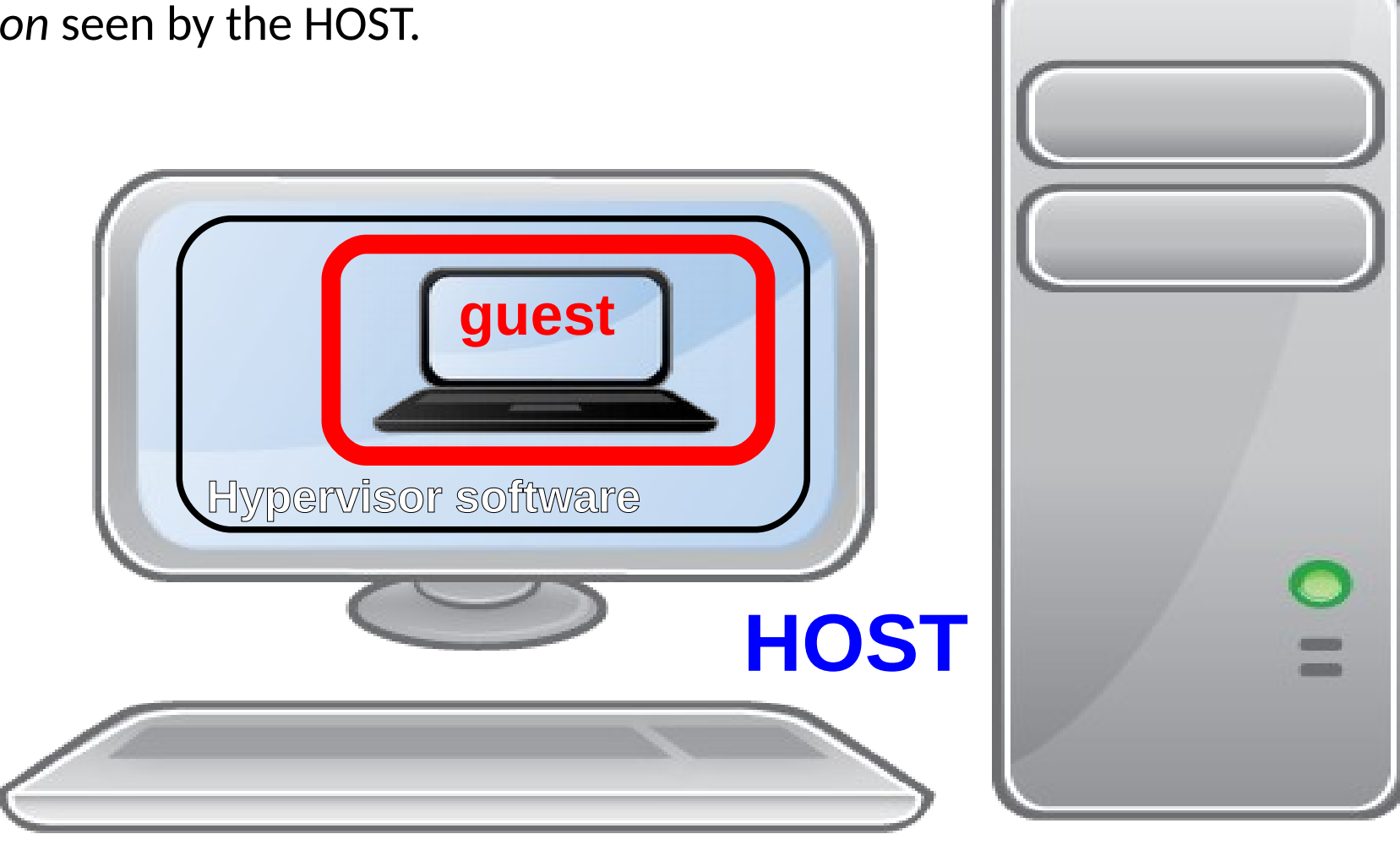

### Virtualization

- Running a computer (guest) inside a computer (host) Ø
- The guest machine is usually called Virtual Machine. It carries a full representation of an  $\bullet$ hardware configuration.
- The Host machine manages the guest machine using something called Hypervisor. The Ø user can manage the machine using the tools provided by the hypervisor.
- The host offers software simulated or emulated hardware, plus it can offer **real**   $\bullet$ hardware to the guest machine
- The guest machine sees all the software simulated/emulated/virtualized hardware as it Ø was real hardware, but it can also be aware that it is virtualized to boost performance
- A virtual machine can contain ANY operating system regardless of the Host OS.  $\bullet$ (Windows, Linux, Mac, BSD, Android?)
- Was invented mostly for  $\mathbf{r}$ 
	- Ease of management of multiple machines in big data centers, without the need to buy dedicated hardware for each machine
	- Emulate hardware and run multiple operating systems on the same machine $\bullet$

# Containerization

- Running a different\* Operating System **image** inside a *confined environment* inside the HOST Operating System of a physical computer
- The **Container Manager** *intercepts* system requests from applications and *emulates* the HOST Operating System response. Forwards to the HOST system what is needed.
- **The container is like any application to the HOST**.

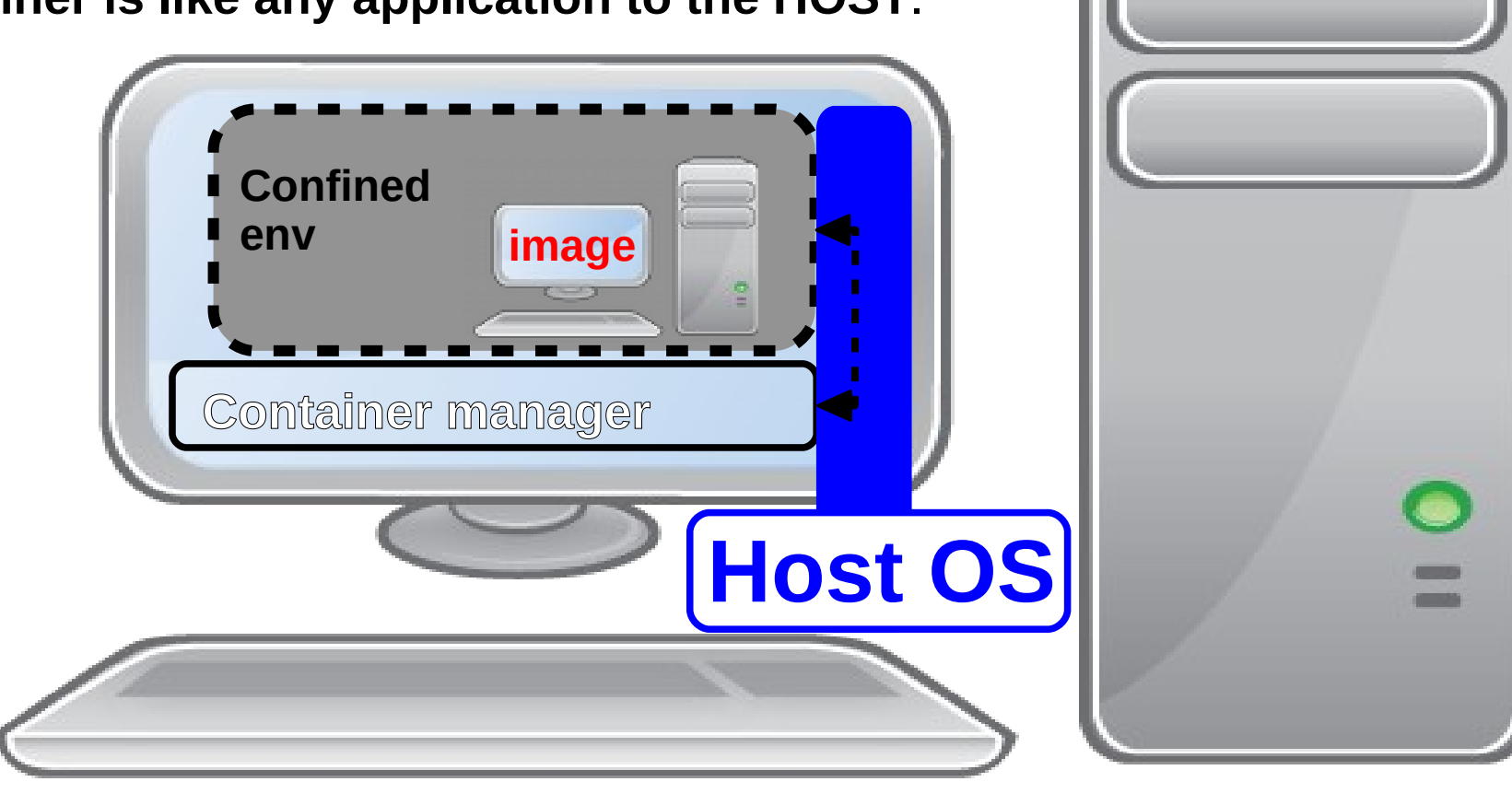

### Containerization

- Running an Operating System **Image** inside a **confined environment** in an existing host  $\bullet$ operating system)
	- \* Different OS: Not all operating systems can work in a container. Only those that share a similar *kernel architecture,* that is, **only Linux machines on a Linux Host OS**. In case of a different kernel, the kernel requests are *translated* to the Host Kernel.
	- **Image**: a "snapshot" of the files in a system  $\bullet$
- The user can manage the **Image** using something called **Container manager**, a set of  $\bullet$ tools and commands to deploy/start/stop/install/configure the contents of the image.
- The Host OS treats the container and its applications like a single application running in Ø the OS. The OS activity inside the container is *emulated* by the container system.
- The application in the Image sees only the containerized OS and NOT the Host OS. It Ø sees the exact same hardware that the Host OS has.

### Architecture summary

### **Containers and VMs**

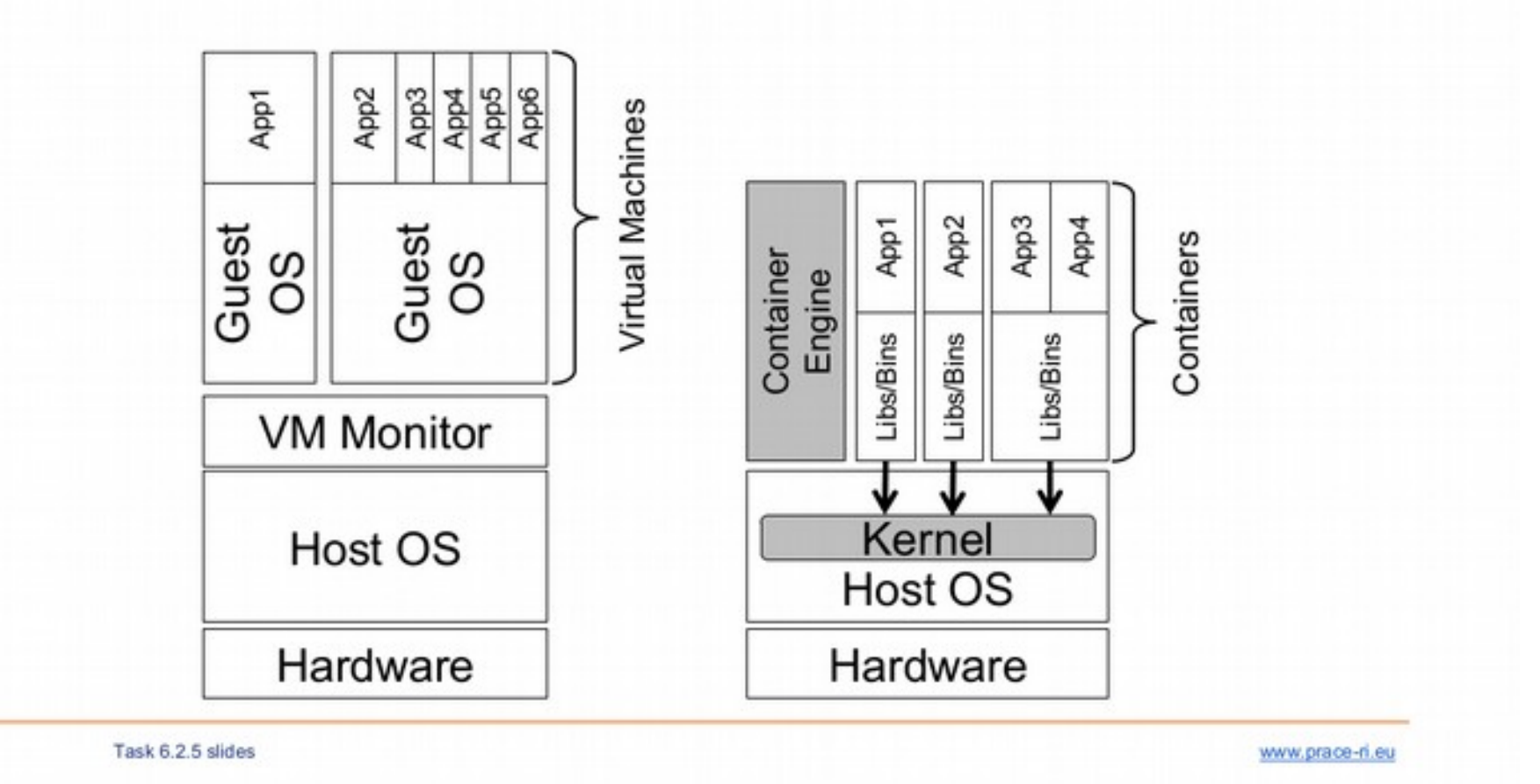

Credit: Abdulrahman AZAB, PRACE technical talk, NorduGrid 2018, Garching Bei München, Germany <http://indico.lucas.lu.se/event/908/session/3/contribution/12>

12

NTF004F 2019 **Distributed Computing Virt&Cont** 15/36

### Architecture facts

### **Linux Containers vs. Virtual Machines**

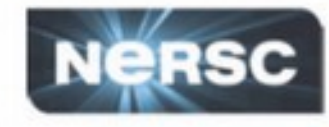

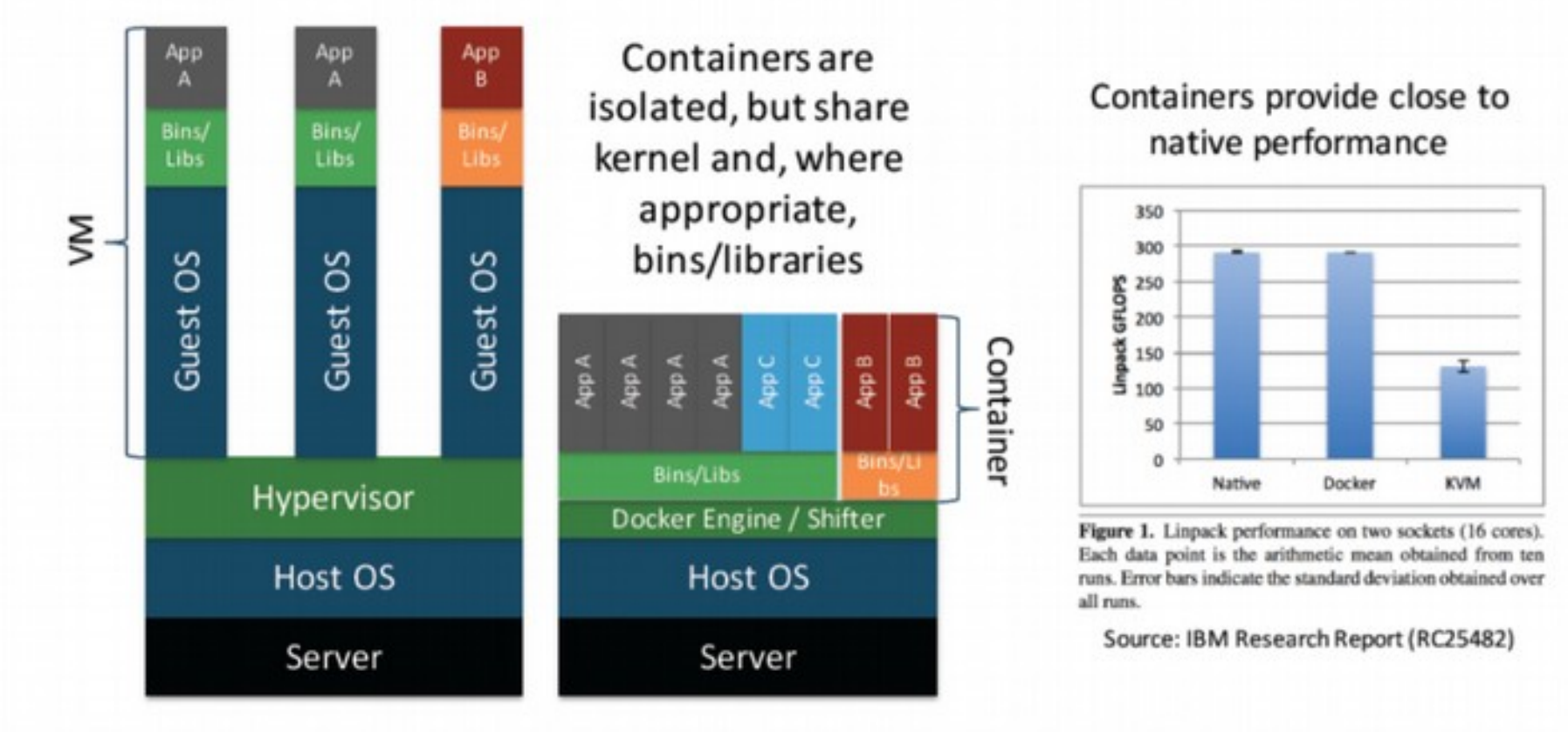

A "container" delivers an application with all the libraries, environment, and

dependencies needed to run.

 $-13-$ 

,,,,,,, **NEMELEY LA** 

Credit: Abdulrahman AZAB, PRACE technical talk, NorduGrid 2018, Garching Bei München, Germany <http://indico.lucas.lu.se/event/908/session/3/contribution/12>

**U.S. DEPARTMENT OF** 

**ENERGY** 

Office of

Science

NTF004F 2019 **Distributed Computing Virt&Cont** 16/36

# When to use what?

Virtualization:

- Environments in which you have total control
- Environments that must run a different operating system technology within a HOST OS (Example: running a Windows VM inside a Linux HOST)
- Complex setups that involve different platforms (OS technology, hardware architecture )

Containers:

- Systems with similar OS technology (i.e. multiple linux versions/distros)
- Application confinement
- Complex test setups that involve multiple distributed systems

# "a ghost is haunting computing",

- Virtualization and containerization was so cool that hardware vendors included the so-called virtualization instructions
- A VM/Container is allowed to *see and use* the actual hardware
- 2018: Meltdown and Spectre security vulnerabilities
	- Every processor since 1995 (few exceptions)
	- A process can *leak* its memory info to *some other process*
	- The fixes out there slow down performance of at most 20%
	- Source: <https://meltdownattack.com/>
- *=> Virtualization and containers are considered intrisically insecure until a new generation of processors is born*
- $\bullet$  => It's hard to convince a sysadmin virtualization is good!

# The Cloud

- With a huge computing power, say an entire data center, one can create a large number of virtual machines or containers on demand
	- *Cloud interfaces* to request resources (computing or storage)
		- **IaaS, Infrastructure as a service : request a computer architecture or a whole network** of computers. It only provides the hardware (virtualized or not)
		- **PaaS**, platform as a service: request some hardware and an operative system inside, along with some management software (could be docker for example)
		- **SaaS,** Software as a service: the user just requests a service to use. A common historical example is web hosting, nowadays one can think of services like Jupiter Notebooks servers or Online latex editors like overleaf.
	- Products: OpenStack, Google Kubernetes, Amazon EC2 / S3...
		- **Not compatible with each other, for marketing reasons.**
- Users can create their own predefined setup and make it available on the internet.

### Next steps

- In this course: Containerization
	- **Docker**: do-it-yourself container technology with online  $\mathbf{L}$ repositories
	- **Singularity**: HPC-level container technology.
- NOT in this course: Virtualization
	- VirtualBox: desktop Hypervisor
	- See slides from our MNXB01 course if curious http://www.hep.lu.se/courses/MNXB01/

# Containerization in Scientific Computing

- Goal: provide a container ready with the environment for your kind of research
- 1) Create a container on your laptop and test it
- 2) Use the container on a research facility (or on the cloud) where that container technology is supported

# Technologies: Docker

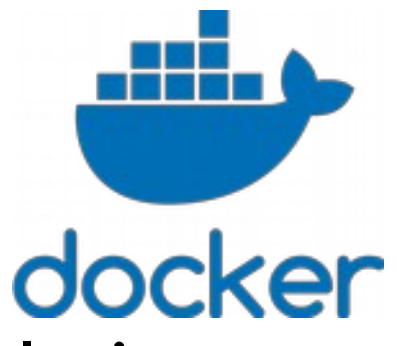

- [https://www.docker.com/:](https://www.docker.com/) commercial solution
- <https://www.docker.com/products/docker-engine> community solution that we will use
- Installation and configuration (Will do on the 23rd): [https://hub.docker.com/search/?type=edition&offer](https://hub.docker.com/search/?type=edition&offering=community) [ing=community](https://hub.docker.com/search/?type=edition&offering=community)
- Tutorials (TODO: evaluate one):
	- <https://training.play-with-docker.com/beginner-linux/>  $\overline{\phantom{a}}$ Homework! More info via email.
	- <https://docs.docker.com/get-started/>Will do on the 23rd $\bullet$

### **Docker**

Was invented mostly for complex applications that involve different servers (typically, web applications)

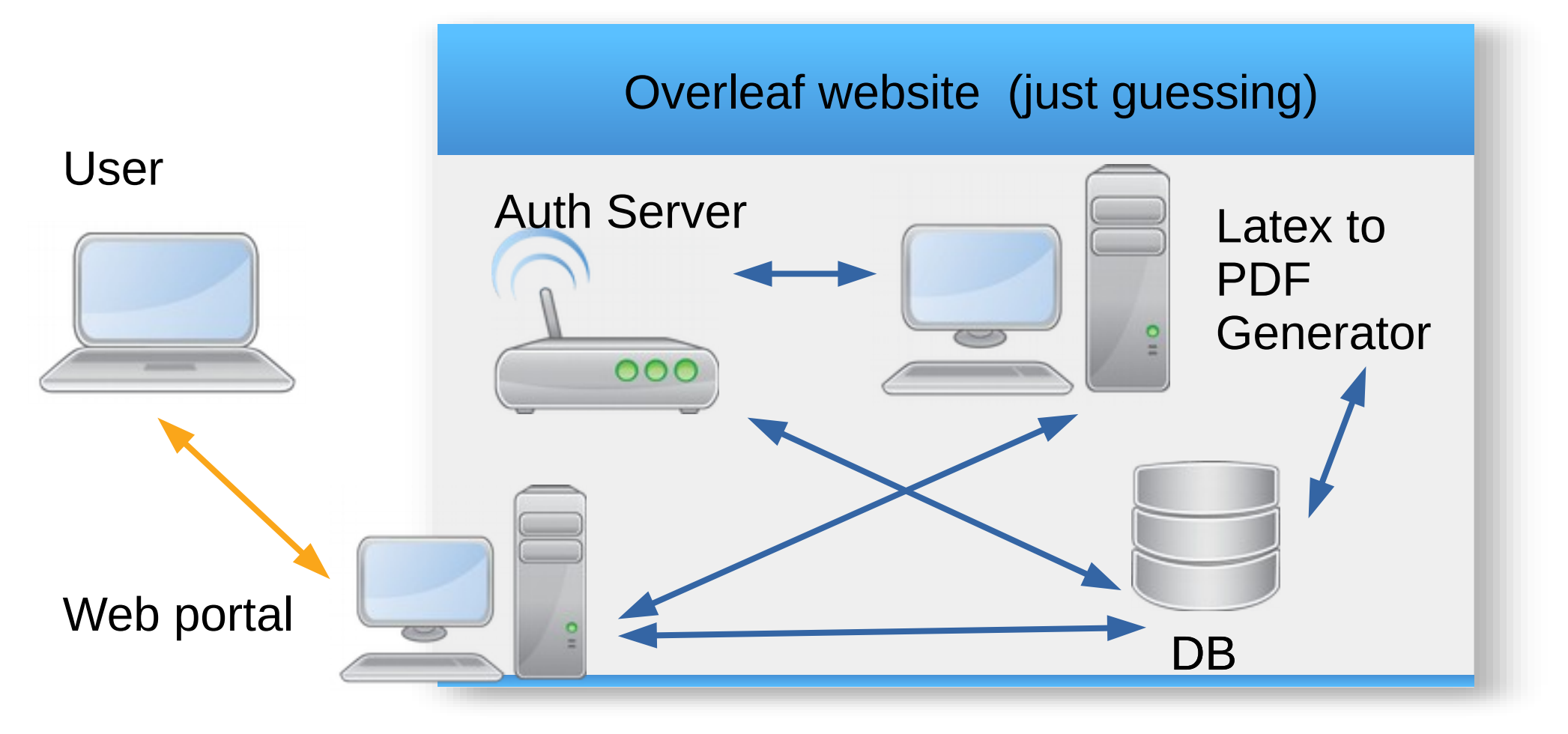

# **Docker**

- So that the developer can have everything in their machine to test
- Arrows: docker's own virtual (emulated) network  $\bullet$

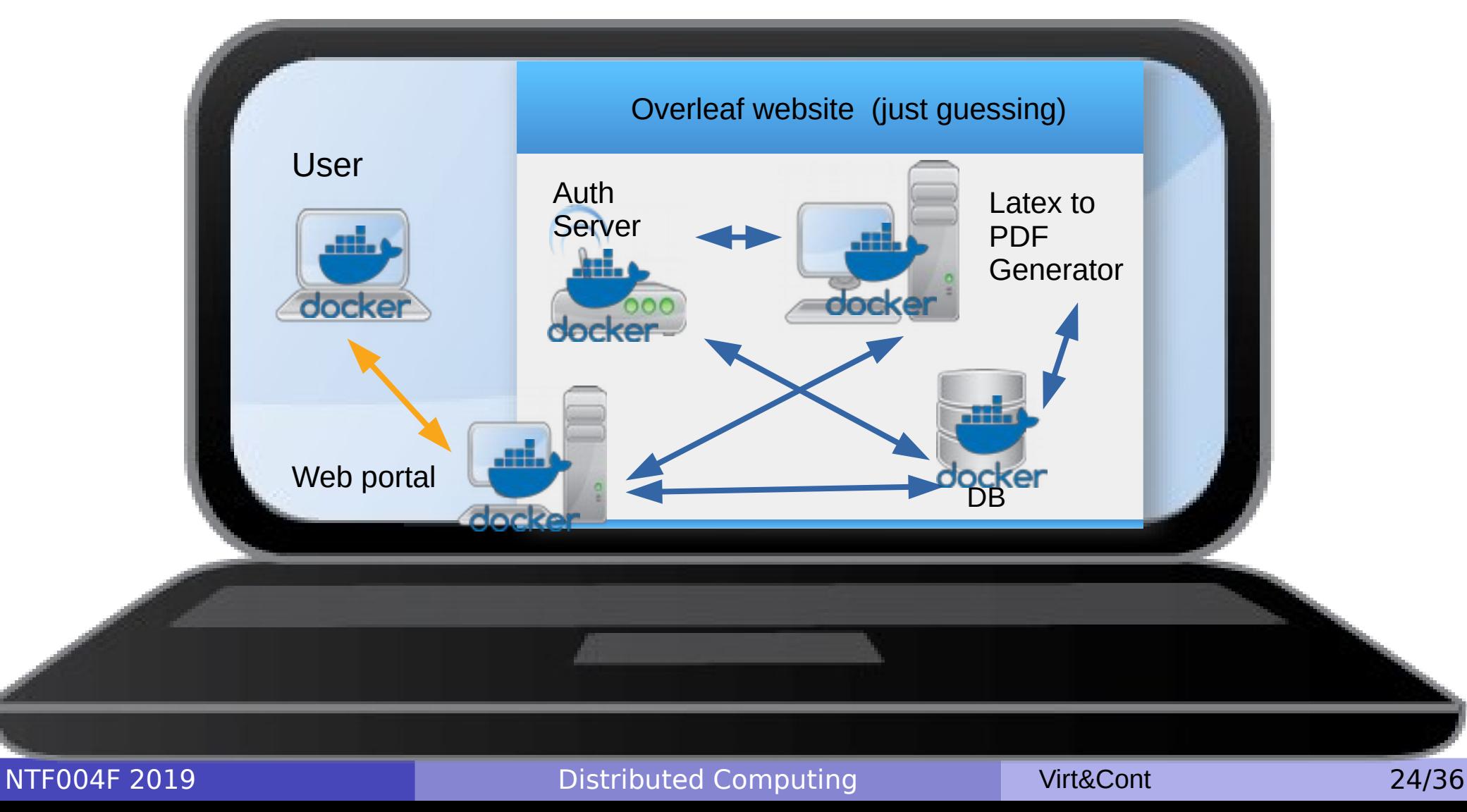

### How will we use docker

- Create an environment that runs your application
- Give it to other researchers to reproduce your results or to do their research in a similar environment

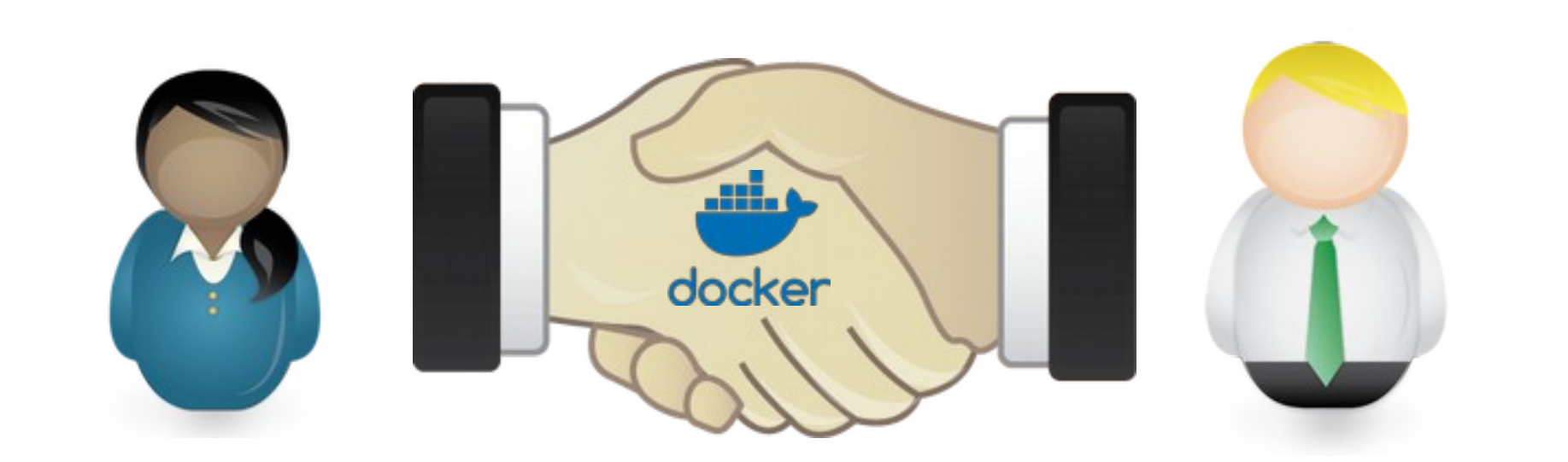

# Problems: security

- Trojan-horse potential
- Datacenters and sysadmins do not like root users
	- An unskilled user might harm the whole system by mistake!

### => **in Datacenters** :

- Images have to be **certified** to be not harmful
- User **cannot be root**
- **Images are readonly**

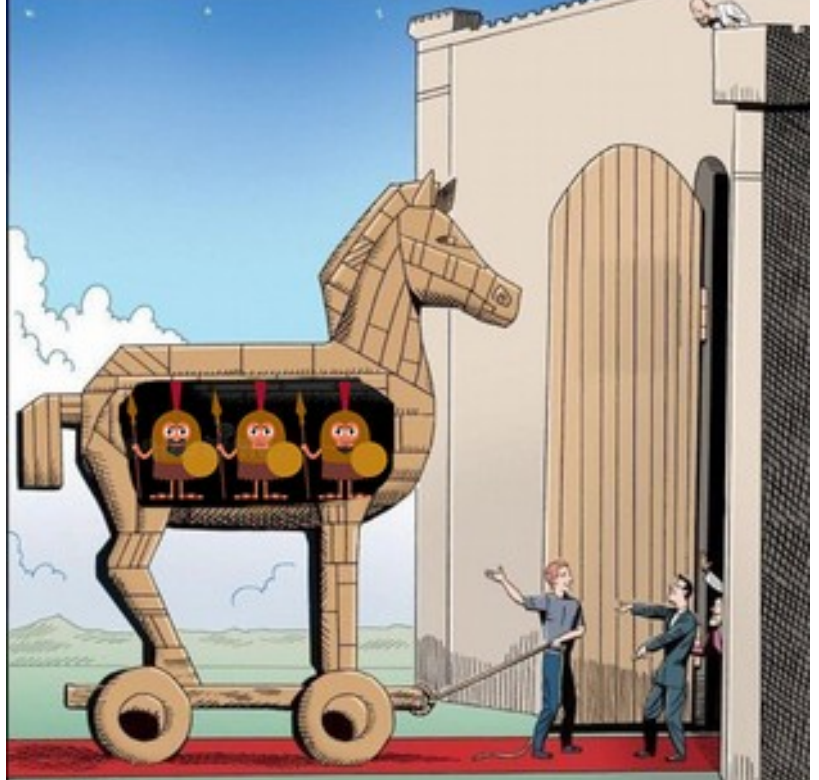

### Implications

- It's not possible to modify the content of the image
- It's not possible to get data out of the image
- It's not easy to install new software in the image

# An alternative for HPC: Singularity

- Runs a container in user space
- Mounts local folder inside the container transparently
- Security can be fine-tuned by the sysadmin
- Question: Docker-Singularity compatibility?

# Technologies: Singularity

- <https://www.sylabs.io/docs/>
- Can be installed by user, but we will not discuss this in this course
- 
- A container it's a file, that is also an executable
- A user can invoke the environment for a job by just running the container

./singularityimage myscript.py

# Singularity approach

• Root in the image becomes a normal user in the container, hence can't modify the image/container.

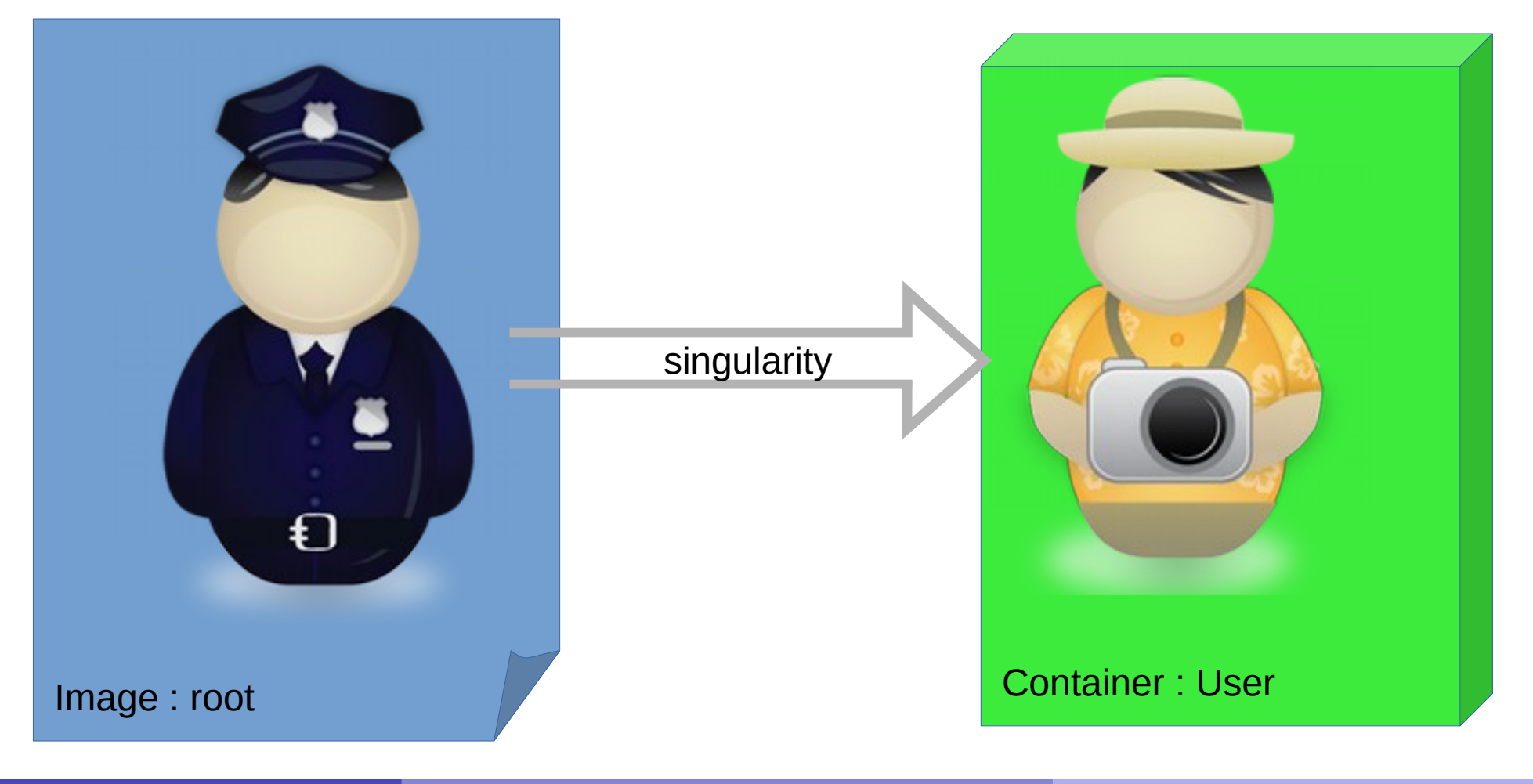

# Singularity approach

- The user home folders on the cluster are mounted inside the container environment. The user **can write** in their home while inside the container.
- Other paths of the cluster filesystem **that are not present in the image** are automatically mounted in the container.
- Paths in the container that exist on the cluster are **overridden** by the containers one, that is, the user can only see the containers one (overlay effect)

### Overlay – before:

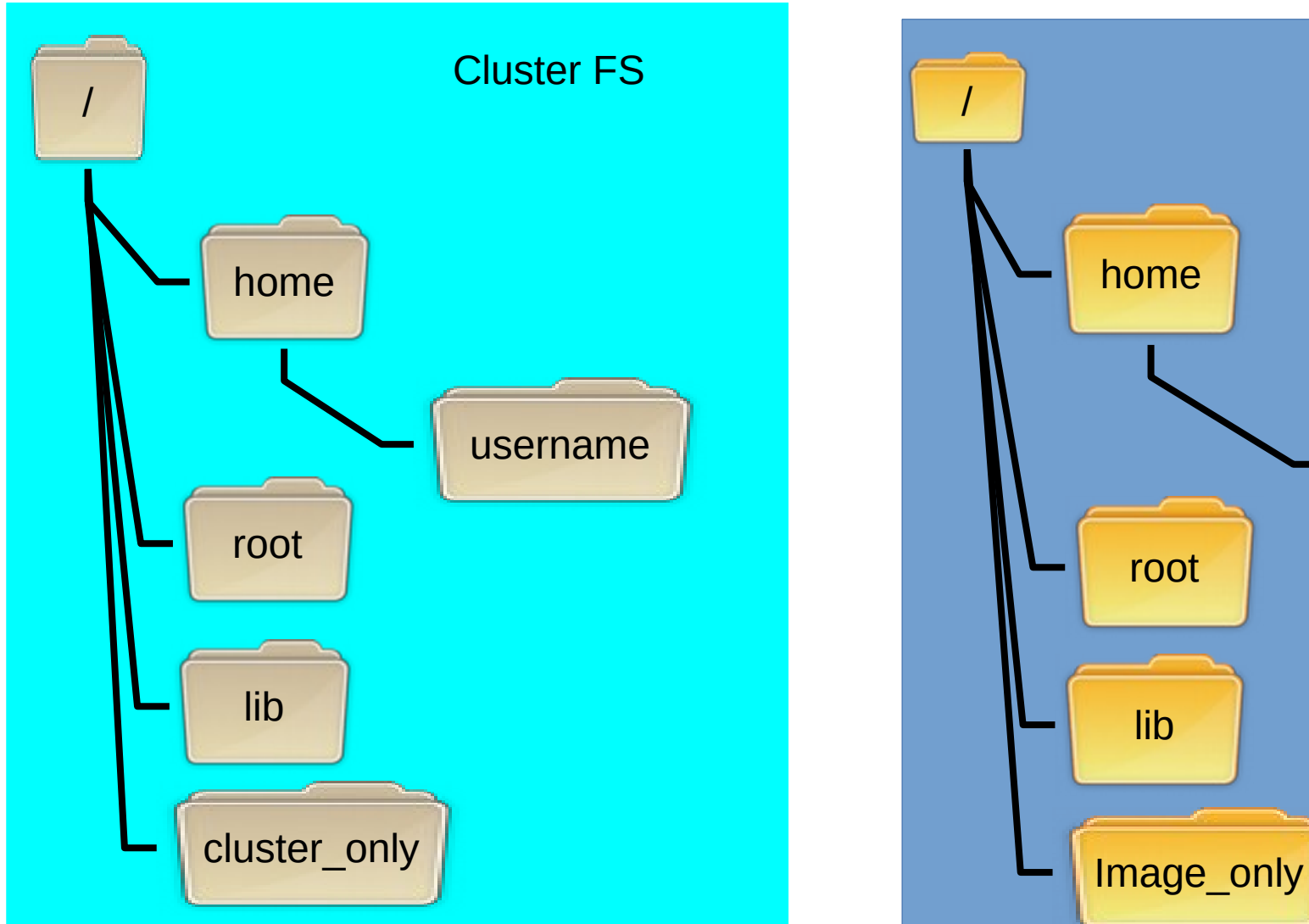

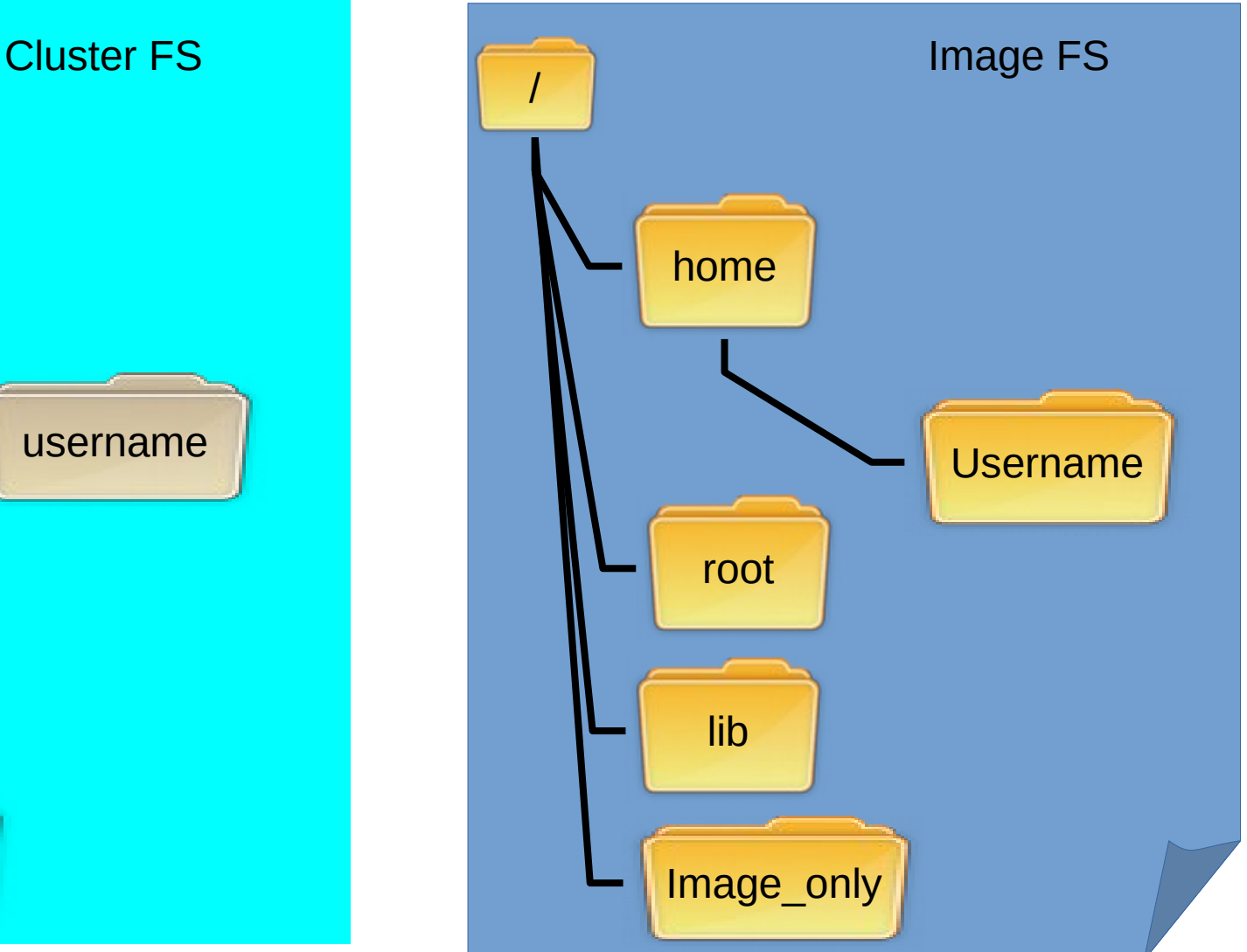

NTF004F 2019 **Distributed Computing Wirt&Cont 2019** 32/36

### Overlay – After:

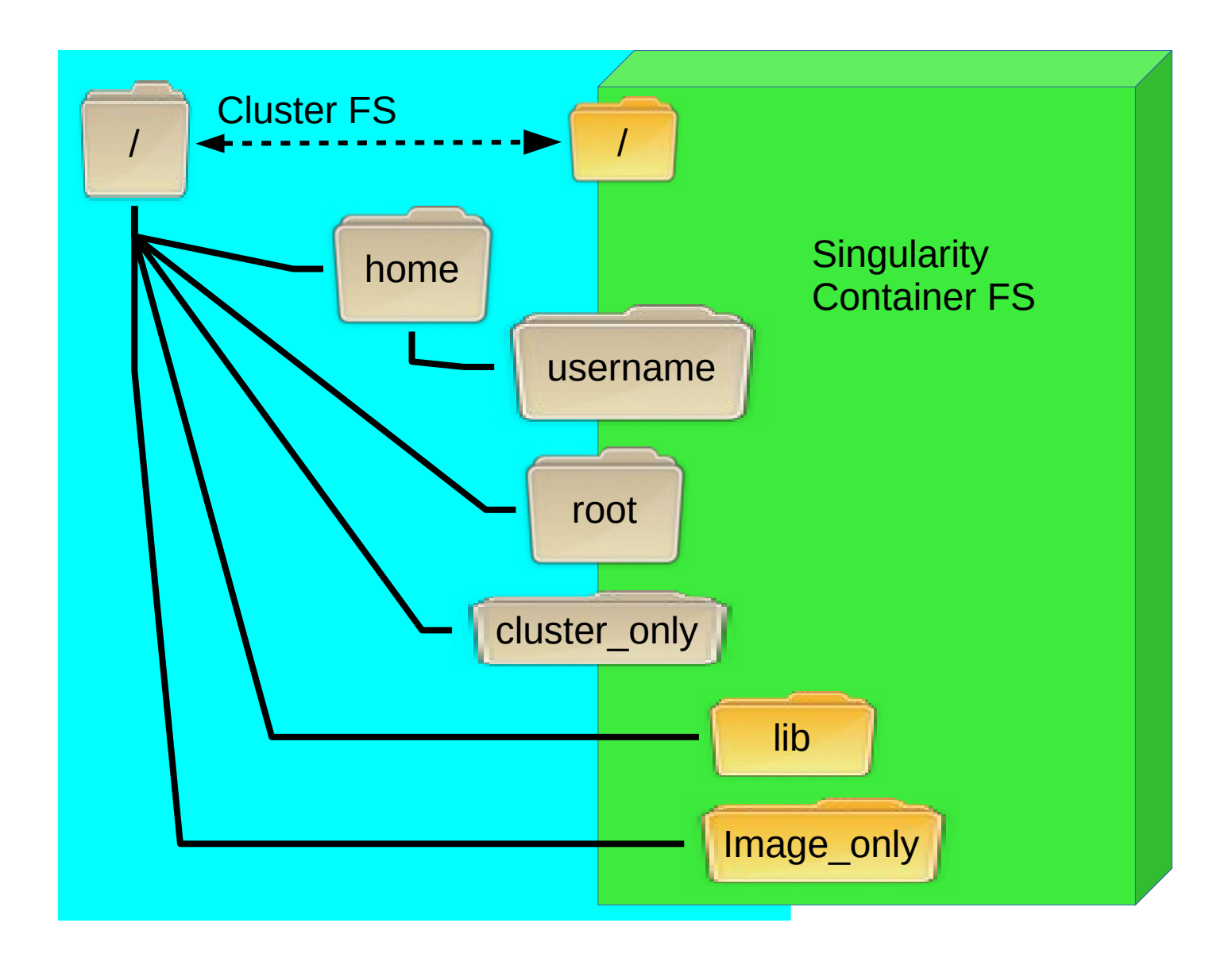

# Prepare for tutorial 18/4

- Completely new to bash command line? Please do this tutorial: <https://linuxsurvival.com/linux-tutorial-introduction/>
- Need some refresh of linux command line stuff? [http://rik.smith-unna.com/command\\_line\\_bootcamp/](http://rik.smith-unna.com/command_line_bootcamp/)
- Feeling brave? Here's a tutorial to learn bash scripting. We will use some of this knowledge during 18/4 <https://www.learnshell.org/en/Welcome>
- Requirement: need to be able to use a text editor on the cluster. We will show you options.

### Images references

- Libreoffice Gallery
- Gary Larson, The Far Side, taken from http://www.dedics.co.uk/temp/welcome%20to%20 hell.jpg
- https://knowyourmeme.com/photos/1393740-troja n-horse-object-labels
- https://meltdownattack.com/ https://meltdownattack.com/

### Software references

- EasyBuild, tool to build devlopment libraries https://github.com/easybuilders
- Lmod[, tool to manage build/runtime environments](http://www.dedics.co.uk/temp/welcome%20to%20hell.jpg) [https://gi](http://www.dedics.co.uk/temp/welcome%20to%20hell.jpg)thub.com/TACC/Lmod
- autotools, suite to configure build environments for compilation [https://www.gnu.org/soft](https://knowyourmeme.com/photos/1393740-trojan-horse-object-labels)ware/automake/
- cmake[, suite to configure build env](https://meltdownattack.com/)ironments for compilation [https://cmake.org/](https://meltdownattack.com/)